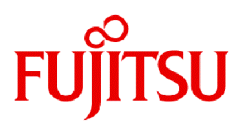

# **FUJITSU Software SIMPLIA TF-MDPORT Pro V81L20**

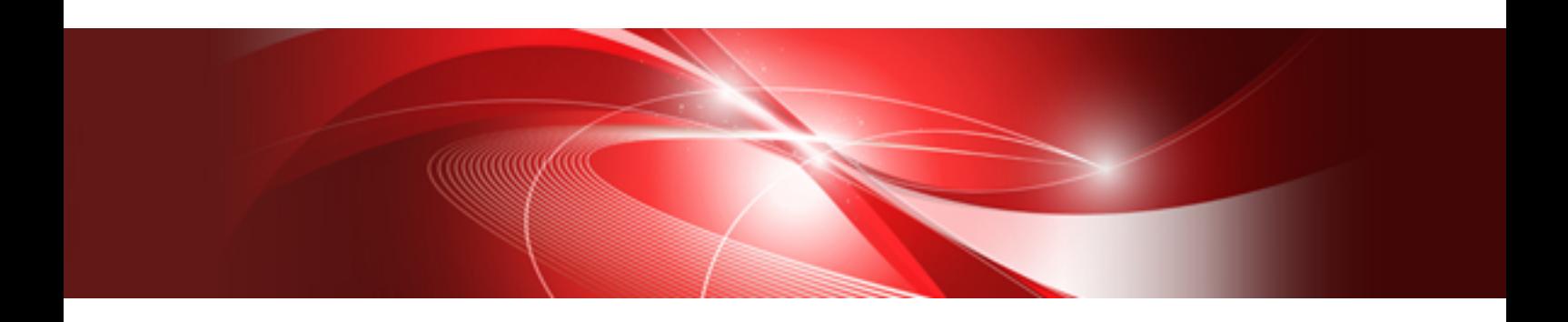

# ユーザーズガイド API編

Windows

SIMPLIA-MDPWI32-06-JP81(03) 2024年3月

# まえがき

SIMPLIA TF-MDPORT Proは、ソフトウェア開発保守支援システムの一つとして位置づけられ、汎用機・オフコン・UNIX機・PCとの間で、 データやソースの流通を支援するツールです。

本書は、SIMPLIA TF-MDPORT ProのAPIについて記述しています。

### 本書の目的

SIMPLIA TF-MDPORT ProのAPIについて理解できることを目的としています。

#### 本書の読者

SIMPLIA TF-MDPORT ProのAPIを使用される方を対象としています。

本書を読むためには、以下の知識が必要です。

- ・ 文字コードに関する基本的な知識 (シフトJISコード、EUCコード、汎用機コード、Unicode等)
- ・ ご使用になるOSに関する基本的な知識

#### 本書の構成

以下の構成で記述しています。

- ・ 第1章 [概要](#page-5-0) SIMPLIA TF-MDPORT ProのAPIの概要について説明します。
- ・ 第2章 [機能説明](#page-6-0)

SIMPLIA TF-MDPORT ProのAPIの機能について説明します。

・ 第3章 [注意事項](#page-15-0)

SIMPLIA TF-MDPORT ProのAPIの注意事項について説明します。

・ 付録A [関数一覧](#page-17-0)

SIMPLIA TF-MDPORT ProのAPIの各関数の仕様、インターフェースについて説明します。

・ 付録B [使用例](#page-30-0)

SIMPLIA TF-MDPORT ProのAPIの使用例を説明します。

#### 本書の表記について

本書では、説明するうえで、次の略記を使用しています。

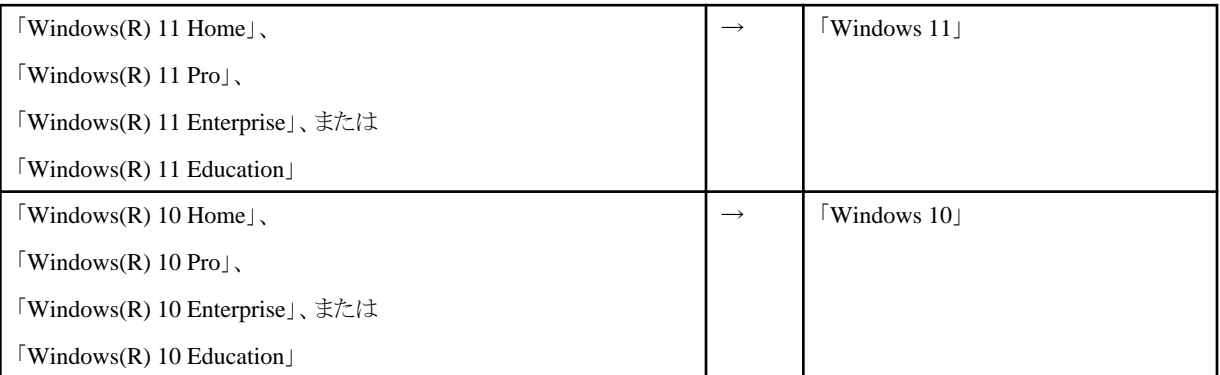

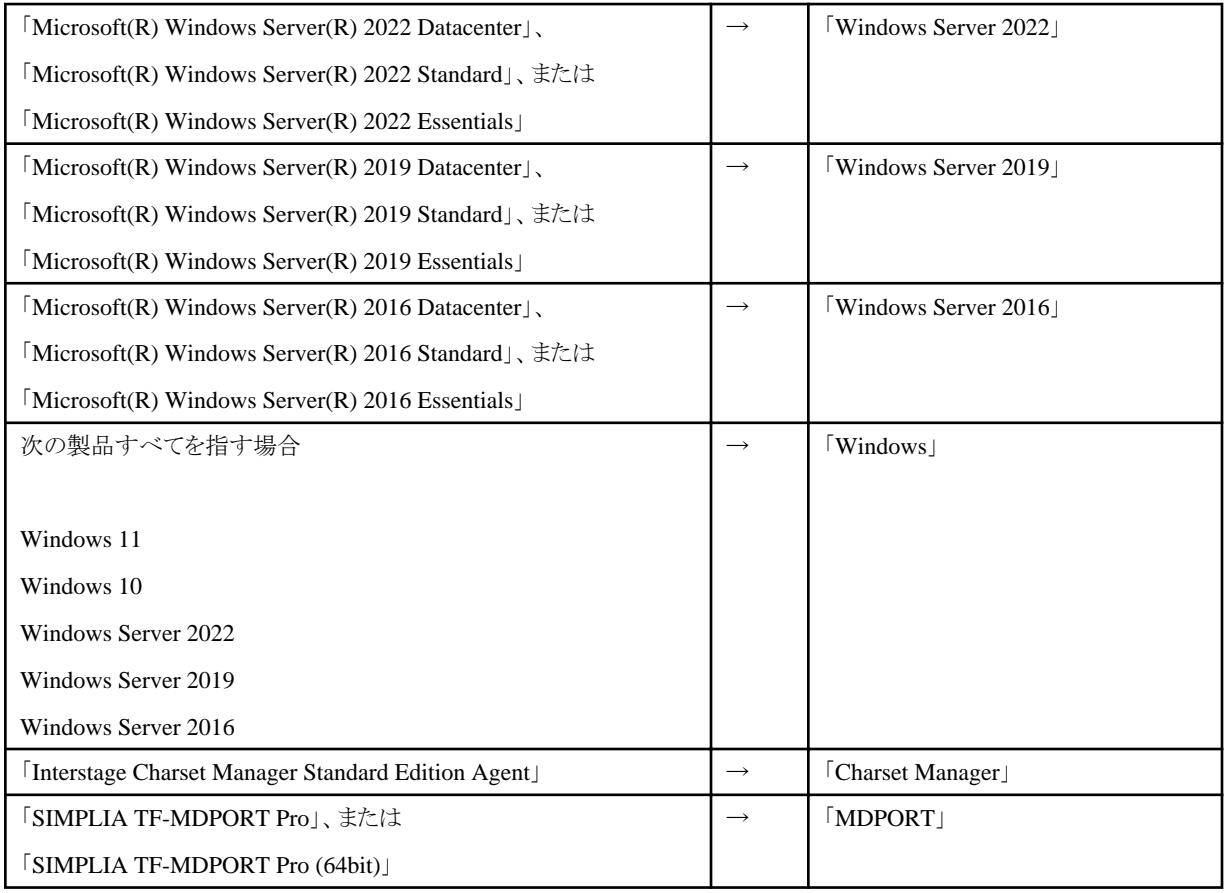

本書では、次のような表記法を用います。

- ・ 16進数には、"0xXX"のような表記を用います。ここで、"X"は16進数字です。桁数は、必要に応じて、2~8桁になります。ただし、16 進数で表記していることが文脈から明らかな場合には、"0x"を省略し、単に"XX"のように表記することがあります。
- ・ 値の範囲には、"X~X"のような表記を用います。範囲には、両端の値を含みます。

本書では、C言語の形式で説明しています。

#### 輸出管理規制について

本ドキュメントを輸出または第三者へ提供する場合は、お客様が居住する国および米国輸出管理関連法規等の規制をご確認のうえ、必要 な手続きをおとりください。

#### 登録商標について

本書で使われている登録商標および商標は、以下のとおりです。

- ・ Microsoft、Windows、Windows Server、Microsoft Edge、その他のマイクロソフト製品の名称および製品名は、米国 Microsoft Corporation の、米国およびその他の国における登録商標または商標です。
- ・ UNIXは、米国およびその他の国におけるオープン・グループの登録商標です。
- ・ OracleとJavaは、Oracle Corporationおよびその子会社、関連会社の米国およびその他の国における登録商標です。
- ・ Excelは、米国Microsoft Corporationの製品です。
- ・ そのほか、本書に記載されている会社名および製品名は、それぞれ各社の商標または登録商標です。

なお、本文中では、™マーク、®マークは省略しています。

2024年3月

Copyright 1994-2024 FUJITSU LIMITED

# 

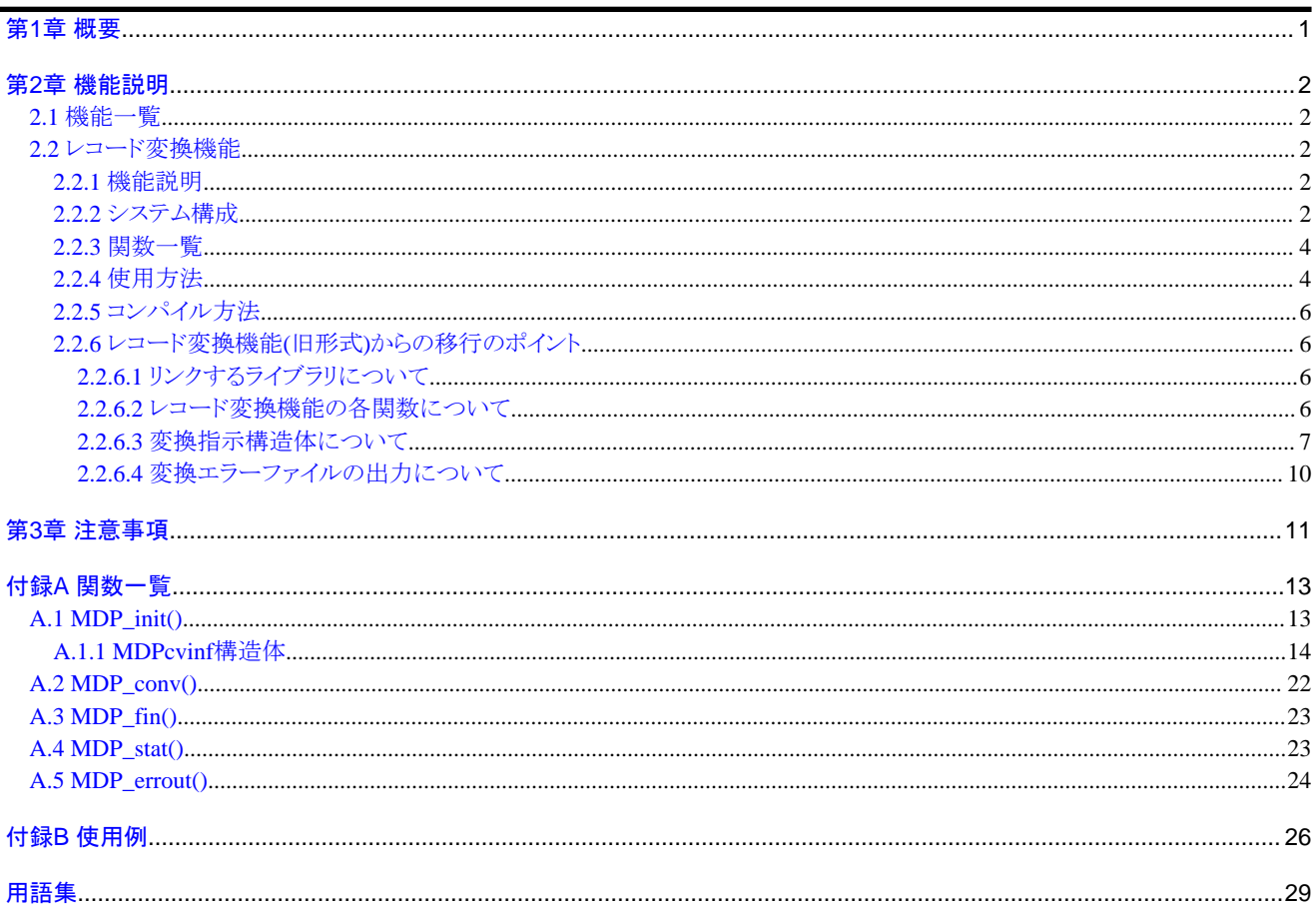

# <span id="page-5-0"></span>第**1**章 概要

MDPORTが提供するインターフェースをユーザーアプリケーションに組み込むことにより、文字コード・レコード形式変換を行うことができます。 C言語とCOBOLでのインターフェースを提供しています。

#### 図1.1 MDPORT APIの概要図

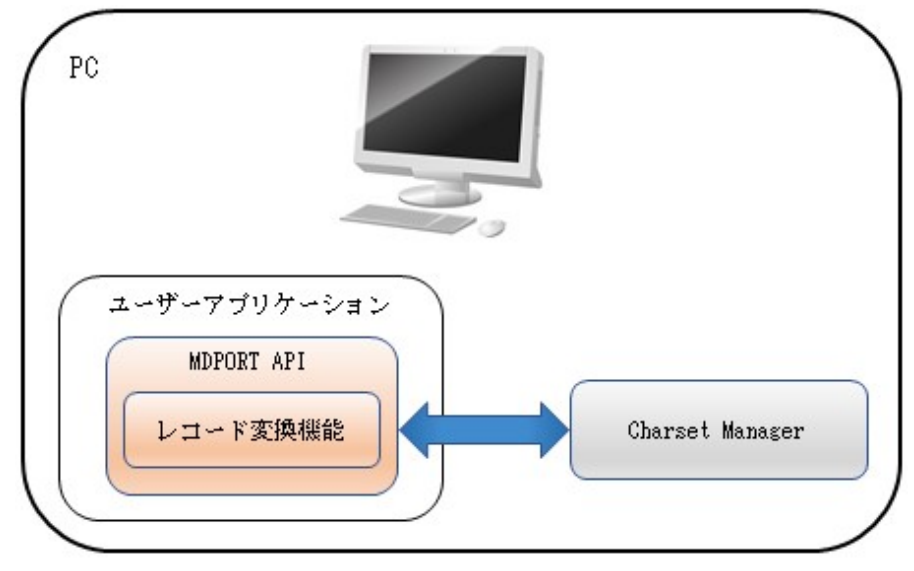

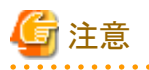

- ・ 本バージョンには、旧形式のAPI(コード変換機能/レコード変換機能)は含まれていません。
- ・ 本書では、旧バージョンで提供していたレコード変換機能を「レコード変換機能(旧形式)」と表記します。

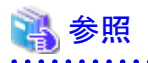

本書は、APIの内容に絞って説明しています。

. . . . . . . . . . . . . . . . . .

MDPORTの特長、適用のケース、変換仕様、利用者定義変換テーブルの書式等については、画面操作と共通した内容のため、「ユー ザーズガイド 画面操作編」を併せてお読みください。 . . . . . . . . . . . . . . . . . 

# <span id="page-6-0"></span>第**2**章 機能説明

MDPORTのAPIの機能について説明します。

## **2.1** 機能一覧

MDPORTのAPIには、以下の機能があります。

表2.1 機能一覧

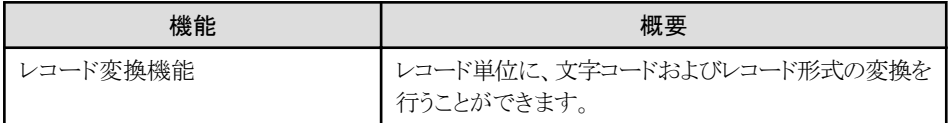

# **2.2** レコード変換機能

レコード変換機能について説明します。

### **2.2.1** 機能説明

ダイナミックリンクライブラリ(DLL)として提供する関数群を、ユーザーアプリケーションに組み込んで使用します。

ユーザーアプリケーションからMDPORTに渡したレコードについて、文字コードおよびレコード形式の変換を行い、ユーザーアプリケー ションへ返却します。

変換の指示内容は、ユーザーアプリケーションから指定します。

## **2.2.2** システム構成

レコード変換機能のシステム構成図を以下に示します。

図2.1 システム構成図

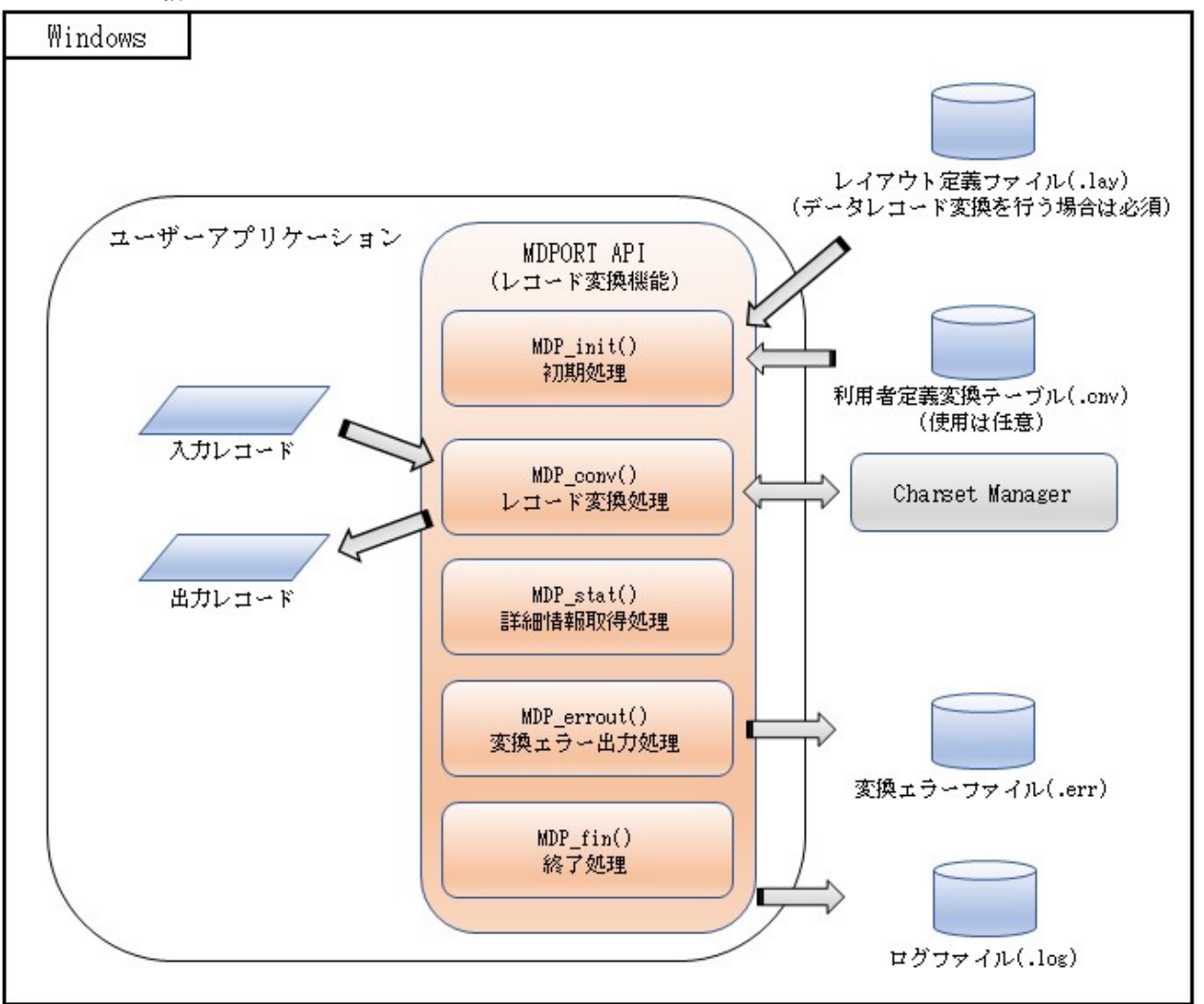

# ポイント

- ・ [データレコード変換](#page-33-0)を行う場合、[レイアウト定義ファイルを](#page-34-0)指定してレコードのフォーマット情報を指定します。
- ・ [利用者定義変換テーブルの](#page-34-0)指定により、利用者定義文字(外字)や拡張文字の変換仕様を任意に指定することができます。
- ・ システム間の文字コードの管理を[Charset Manager](#page-33-0)で実現している場合、Charset Manager(標準コード変換)を使用した変換が行えます。

- ・ 変換中に発生したエラーを[、変換エラーファイルに](#page-34-0)出力することができます。 変換エラーファイルの出力先は、MDPcvinf構造体の「convErrFile」で指定します。
- ・ 実行履歴は、ログファイルへ出力されます。 ログファイルの出力先は、MDPcvinf構造体の「logFile」で指定します。 レコード変換機能では、変換処理の開始終了メッセージは出力しないため、異常時のメッセージのみログファイルに出力されます。 処理が正常終了した場合でも、常にログファイルは作成されます。

<span id="page-8-0"></span>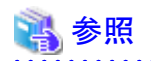

- ・ レイアウト定義ファイルは、レイアウト定義機能(画面操作またはMDPORTLCコマンド)を使用して作成します。 レイアウト定義機能(画面操作)については、「ユーザーズガイド 画面操作編」を参照してください。 レイアウト定義のコマンド機能(MDPORTLCコマンド)については、「ユーザーズガイド コマンド編」を参照してください。
- ・ 利用者定義変換テーブルについては、「ユーザーズガイド 画面操作編」の「付録A 利用者定義変換テーブル」を参照してください。

. . . . . . . . . . . . . . . . .

・ 変換エラーファイルについては、「ユーザーズガイド画面操作編」の「3.2.8 変換エラー表示」の「変換エラーファイルの出力内容」を参照 してください。

・ ログファイルについては、「ユーザーズガイド コマンド編」の「2.5.1 ログファイル出力」の「確認方法」を参照してください。

### **2.2.3** 関数一覧

レコード変換機能で提供される関数は、以下のとおりです。

#### 表2.2 関数一覧

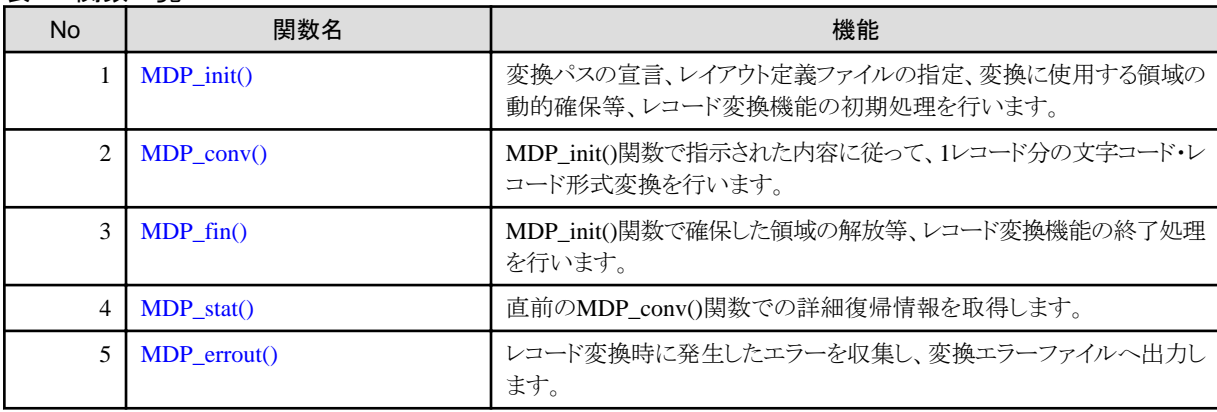

## **2.2.4** 使用方法

レコード変換機能の使用方法は、以下のとおりです。

図2.2 使用イメージ

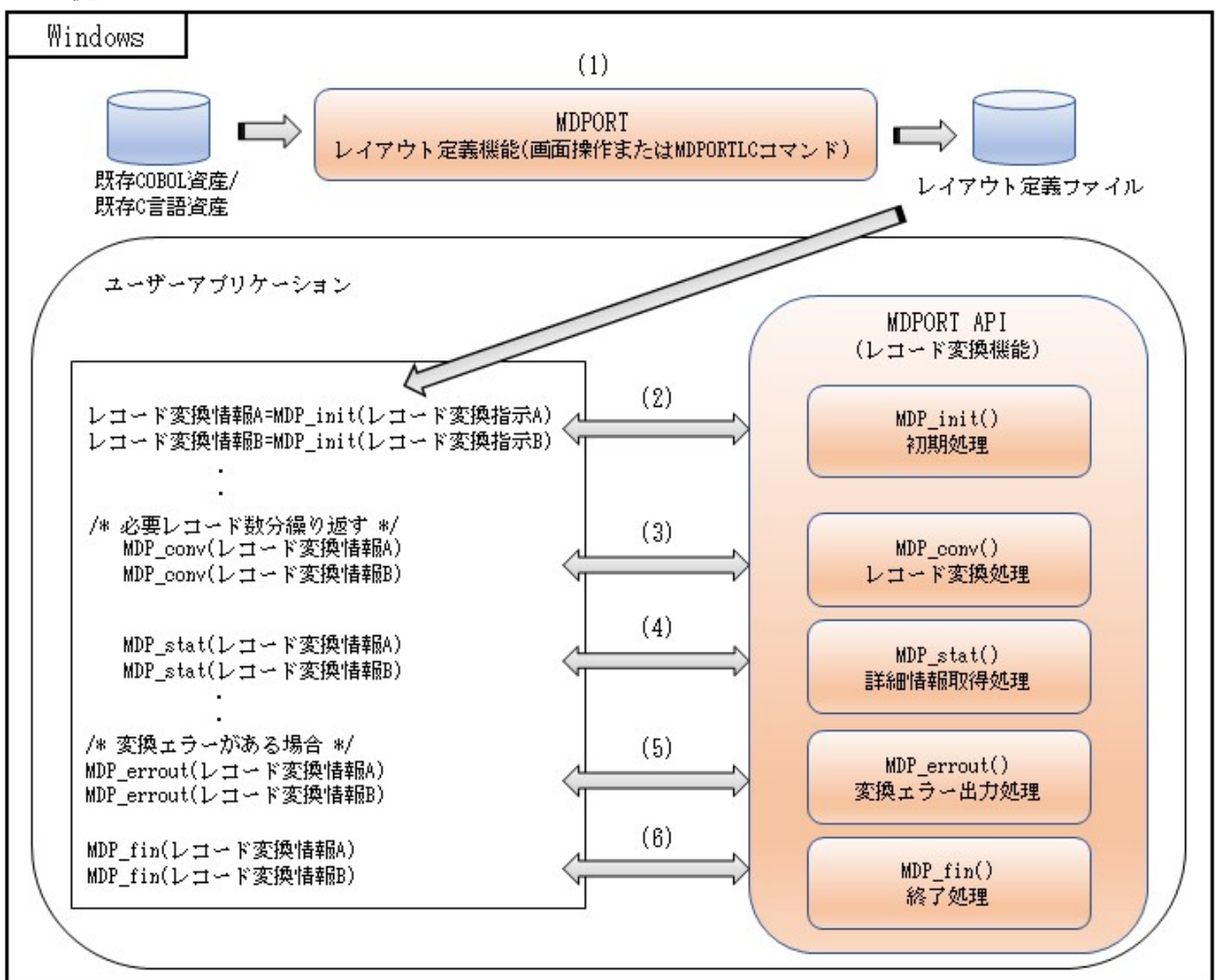

例) 1つのアプリケーションで複数の変換指示を指定する場合(レイアウト定義ファイルが異なる等)

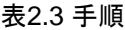

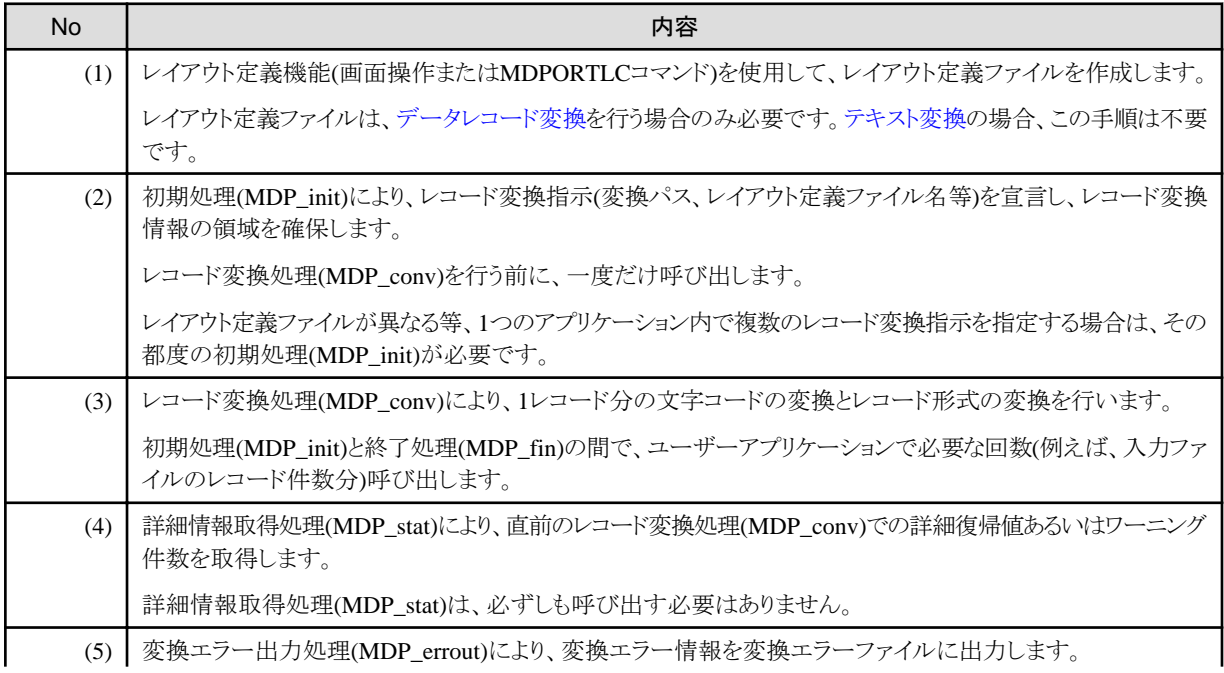

<span id="page-10-0"></span>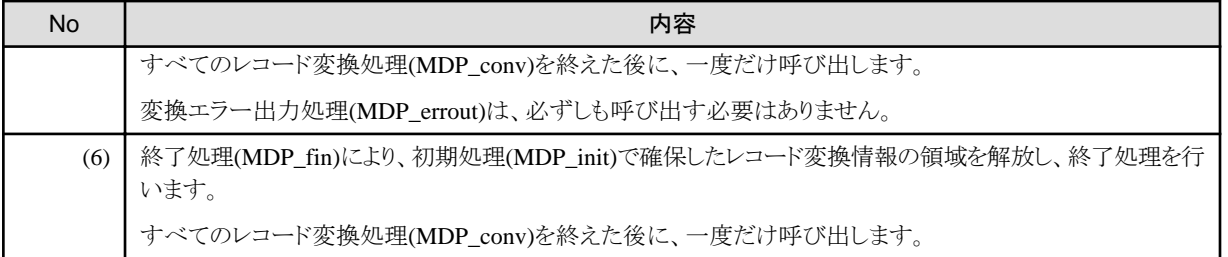

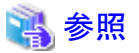

レコード変換機能の具体的な組み込み方法については、「付録B [使用例」](#page-30-0)を参照してください。

## **2.2.5** コンパイル方法

レコード変換機能は、ダイナミックリンクライブラリ(DLL)として提供しています。 ユーザーアプリケーションのコンパイル時に、「F5AVPENG.lib」をリンクしてください。

# **2.2.6** レコード変換機能**(**旧形式**)**からの移行のポイント

レコード変換機能(旧形式)を使用している既存のアプリケーションを移行する場合の、ポイントについて説明します。

- ・ リンクするライブラリについて
- ・ レコード変換機能の各関数について
- ・ [変換指示構造体について](#page-11-0)
- ・ [変換エラーファイルの出力について](#page-14-0)

### 2.2.6.1 リンクするライブラリについて

コンパイル時にリンクするライブラリが、レコード変換機能(旧形式)から変更されました。

#### 表2.4 コンパイル時にリンクするライブラリ

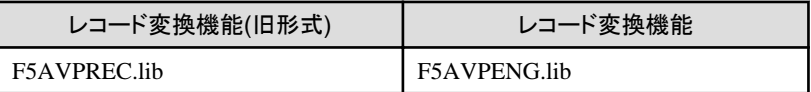

### 2.2.6.2 レコード変換機能の各関数について

以下の関数について、レコード変換機能(旧形式)から変更されました。

- ・ [新規に追加された関数](#page-11-0)
- ・ [パラメタが変更された関数](#page-11-0)

<span id="page-11-0"></span>・ 復帰値が変更された関数

#### 新規に追加された関数

変換エラー出力処理(MDP\_errout)が新規に追加されました。

### パラメタが変更された関数

初期処理(MDP\_init)のパラメタの名称が変更されました。

表2.5 MDP\_init()関数のパラメタ名称

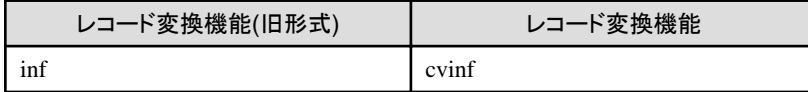

#### 復帰値が変更された関数

詳細情報取得処理(MDP\_stat)について、"MDP\_ERROR"を指定した場合の、復帰値の意味が変更されました。

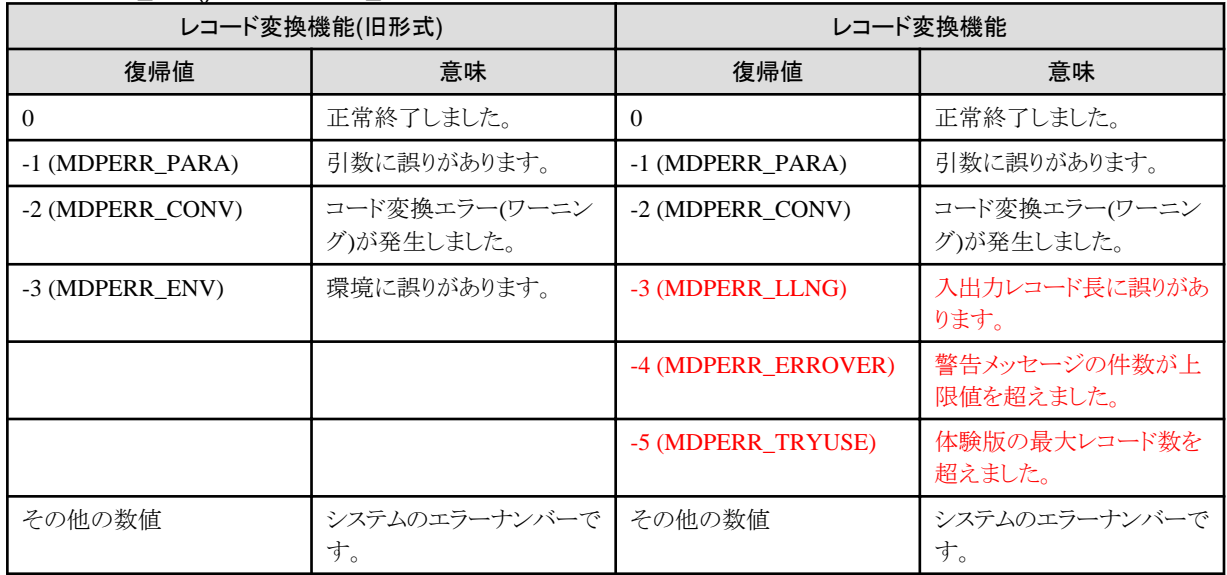

#### 表2.6 MDP\_stat()関数の"MDP\_ERROR"の場合の復帰値

### 2.2.6.3 変換指示構造体について

変換に必要な情報を設定する変換指示構造体(MDPcvinf)について、メンバの名称がレコード変換機能(旧形式)から変更されました。 MDPcvinf構造体の詳細については、「付録A 関数一覧」の「[A.1.1 MDPcvinf](#page-18-0)構造体」を参照してください。

その他、設定の変更点を以下に示します。

- ・ [メンバの一部削除](#page-12-0)
- ・ Charset Manager iconv\_open[関数キーワードの指定方法の変更](#page-12-0)
- ・ 「1バイト系代替コード」および「2[バイト系代替コード」の型の変更](#page-12-0)
- ・ 「メッセージ出力MAX[件数」の指定値による動作の変更](#page-13-0)
- <span id="page-12-0"></span>・ 「MSG[上限到達時の処理」の省略時の動作の変更](#page-13-0)
- ・ Charset Manager[使用有無の指定方法の変更](#page-13-0)

#### メンバの一部削除

レコード変換機能(旧形式)の以下のMDPcvinf構造体メンバが、レコード変換機能では無くなりました。

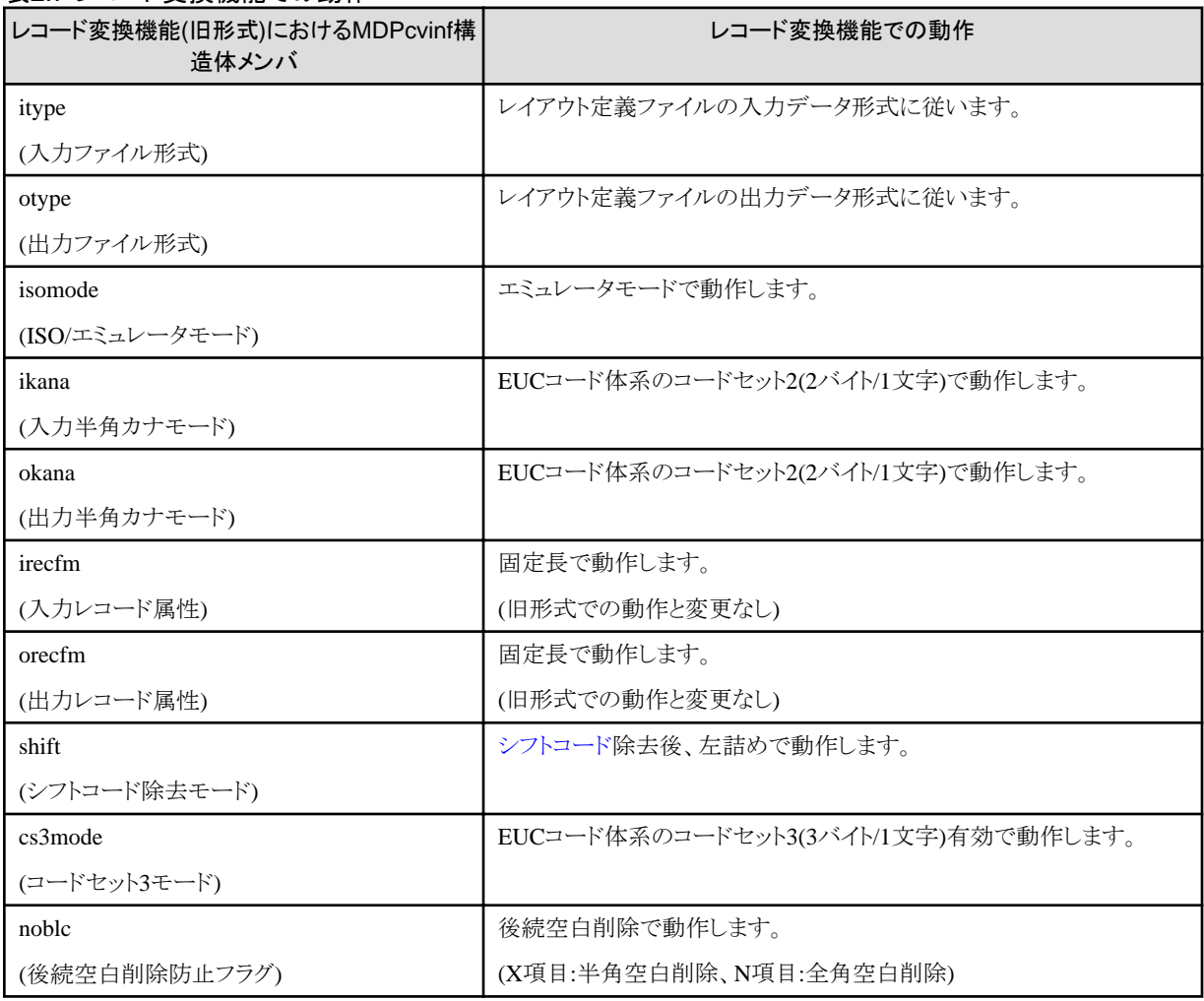

#### 表2.7 レコード変換機能での動作

#### **Charset Manager iconv\_open**関数キーワードの指定方法の変更

[Charset Manager](#page-33-0)変換でのiconv\_open関数キーワードを、MDPcvinf構造体で指定するようになりました。

#### 表2.8 iconv\_open関数キーワードの指定方法

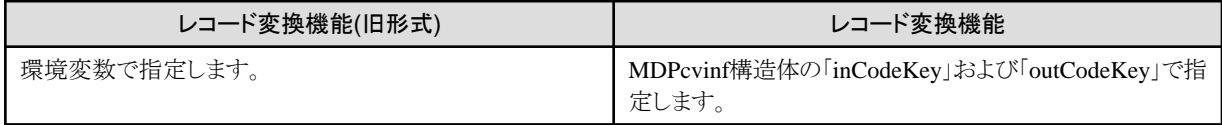

#### 「**1**バイト系代替コード」および「**2**バイト系代替コード」の型の変更

MDPcvinf構造体メンバの「1バイト系代替コード」および「2バイト系代替コード」の型が、レコード変換機能(旧形式)から変更されました。

#### <span id="page-13-0"></span>表2.9 代替コードを指定するMDPcvinf構造体メンバ

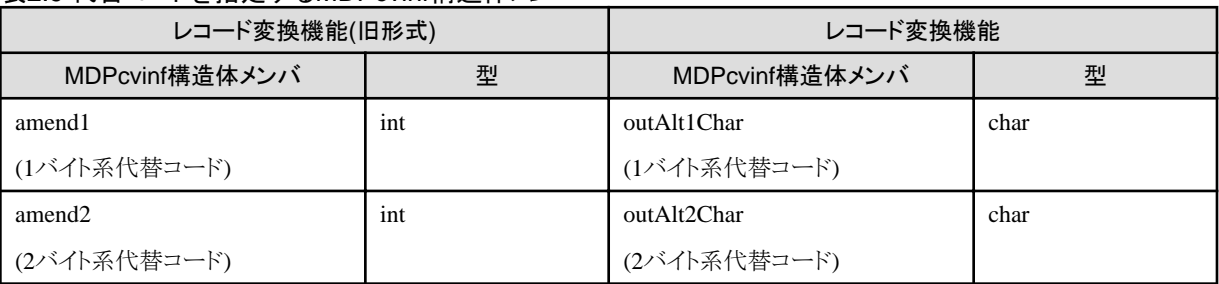

### 「メッセージ出力**MAX**件数」の指定値による動作の変更

MDPcvinf構造体メンバの「メッセージ出力MAX件数」の指定値による動作が、レコード変換機能(旧形式)から変更されました。

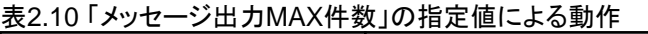

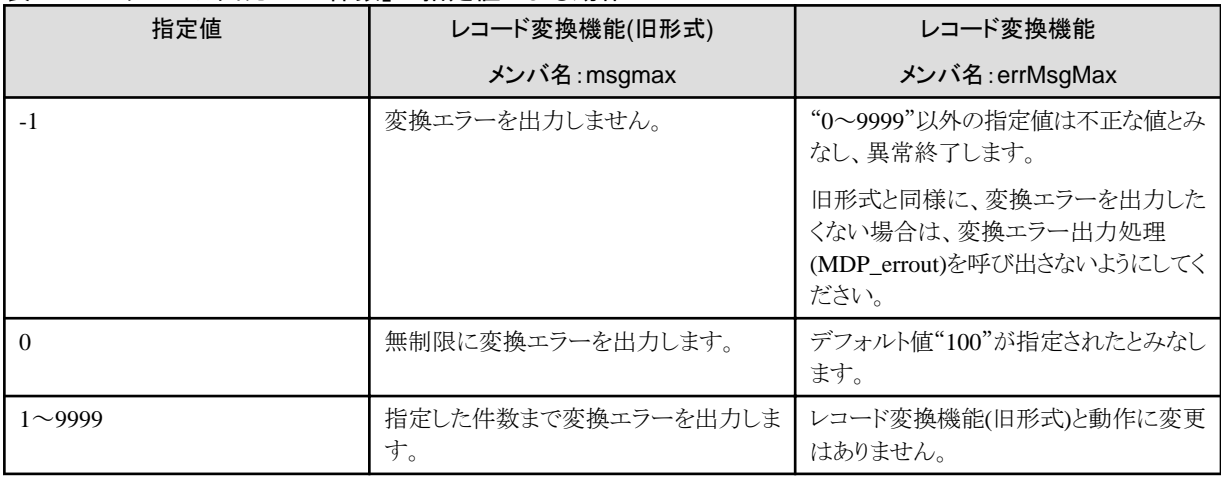

#### 「**MSG**上限到達時の処理」の省略時の動作の変更

MDPcvinf構造体のメンバの「MSG上限到達時の処理」の省略値が、レコード変換機能(旧形式)から変更されました。

#### 表2.11 「MSG上限到達時の処理」の省略値

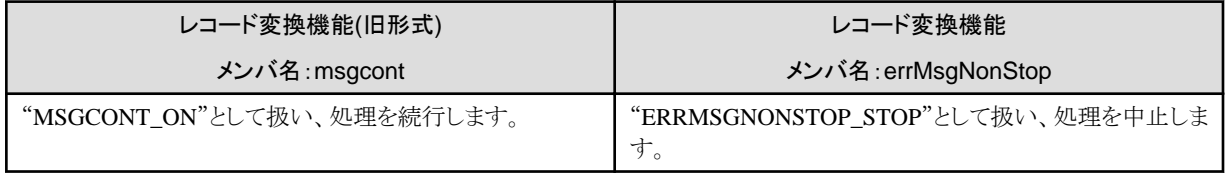

#### **Charset Manager**使用有無の指定方法の変更

[Charset Manager](#page-33-0)の使用有無を、MDPcvinf構造体の「iconvUse」で指定するようになりました。

#### 表2.12 Charset Managerの使用有無の指定

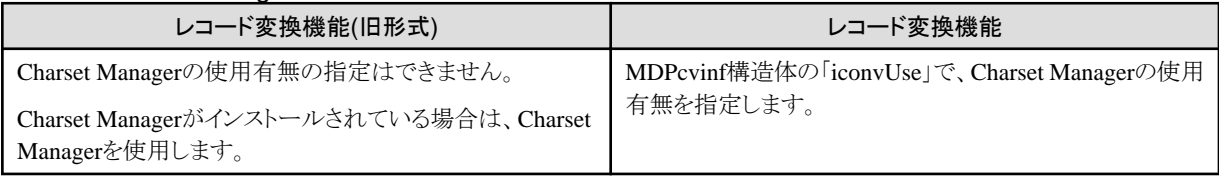

### <span id="page-14-0"></span>2.2.6.4 変換エラーファイルの出力について

レコード変換処理(MDP\_conv)で発生した変換エラーについて、変換エラーファイルの出力方法が、レコード変換機能(旧形式)から変更 されました。

#### 表2.13 変換エラーファイルの出力

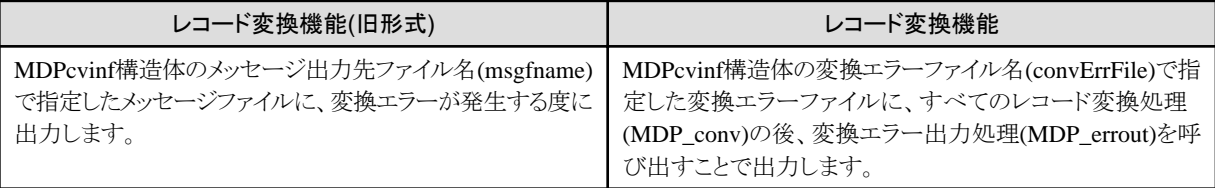

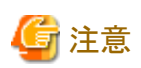

レコード変換機能の変換エラー出力処理(MDP\_errout)で出力される変換エラーファイルの形式は、画面操作での実行時と同様です。 詳細は、「ユーザーズガイド 画面操作編」の「3.2.8 変換エラー表示」の「変換エラーファイルの出力内容」を参照してください。

レコード変換機能(旧形式)のメッセージファイルとは異なるので注意してください。

# <span id="page-15-0"></span>第**3**章 注意事項

レコード変換機能の注意事項について説明します。

#### 共通の注意事項

- ・ レコード変換機能を使用するには、事前にMDPORTのインストールが必要です。 また、実行時にはMDPORTのインストール先フォルダへのパスを通してください。
- ・ レコード変換機能では、COBOLファイルのファイル形式を意識しません。
- ・ レコード変換機能では、Unicodeファイル[のシグネチャを](#page-33-0)認識しません。ユーザーアプリケーション側で認識し、レコードデータのみ をレコード変換機能に渡してください。

また、Unicode変換後のシグネチャの付与についても、必要に応じて、ユーザーアプリケーション側で行ってください。

- ・ レコード変換機能で、変換中にシステムエラー等の継続不可能なエラーが発生した場合、当該レコードの変換結果は保証されません。
- ・ レコード変換機能は、マルチスレッドアプリケーションには対応していません。
- ・ レコード変換機能には、文字コード・ファイル形式変換機能(画面操作)でのレコード抽出機能はありませんが、レイアウト定義機能での [マルチレイアウト](#page-34-0)定義によるレコード抽出は行えます。
- ・ レコード変換機能では、文字コード・ファイル形式変換機能(画面操作)の環境設定で指定された以下の表の項目は参照しません。 MDPcvinf構造体の指定に従って動作します。

表3.1 文字コード・ファイル形式変換機能(画面操作)の環境設定の項目に対応するMDPcvinf構造体での指定方法と 動作

| 文字コード・ファイル形式変換機能<br>(画面操作)の環境設定の項目 | MDPcvinf構造体での指定方法と動作                                                                                |
|------------------------------------|----------------------------------------------------------------------------------------------------|
| [基本情報]タブ                           | MDPcvinf構造体の「logFile」に指定されたファイル名でログファイルを作成します。                                                      |
| バッチ実行時のログファイル                      |                                                                                                    |
| [COBOL]タブ                          | MDPcvinf構造体の「binaryByte」の指定に従って、2進項目の領域長をBYTE単位                                                     |
| BYTE単位の領域長を扱う                      | で扱うか判断します。                                                                                          |
| [COBOL]タブ                          | MDPcvinf構造体の「inCode」および「outCode」に、COBUB/COBUL/COB16B/<br>COB16L/COB32B/COB32Lを指定した場合、COBOLの仕様で扱います。 |
| 一般ファイルをCOBOLの仕様で                   |                                                                                                    |
| 扱う                                 | COBOLの仕様では、一部の属性について以下のようなコード体系で表されています。                                                            |
|                                    | 英数字項目(X-英数字)、混在項目(M-混在):UTF8                                                                        |
|                                    | 日本語項目(N-日本語):UCS2/UTF16/UTF32 (コード体系に依存)                                                            |
|                                    | UCS2B/UCS2L/UTF16B/UTF16L/UTF32B/UTF32L/UTF8を指定した場合、<br>COBOLの仕様とはなりません。                            |

#### **MDP\_init()**関数における注意事項

- ・ レコード変換機能を使用するには、最初に必ずMDP\_init()関数を実行してください。
- ・ MDP\_init()関数のパラメタとして指定する変換指示構造体(MDPcvinf)は、最初に必ず構造体全体を初期化してください。

#### **MDP\_conv()**関数における注意事項

- ・ 入出力レコードがレコード区切り文字を含む場合、それぞれのレコード長は、レコード区切り文字長を含むものとします。
- ・ 入出力レコードのデータ長に指定できる最大レコード長は、32767バイトまでです。

・ 入出力レコードが可変長レコードの場合、RDW(Record Descriptor Word)は含まないものとします。

#### **MDP\_stat()**関数における注意事項

- ・ MDP\_stat()関数では、MDP\_init()関数の情報取得はできません。MDP\_init()関数の詳細情報は、ログファイルの内容、または標準 エラー出力を参照してください。
- ・ MDP\_stat()関数から返される詳細復帰情報は、直前に呼び出されたMDP\_conv()関数についてのみの情報です。

対象とするMDP\_conv()関数から復帰後、本関数を呼び出す前に他のシステムコールや関数を呼び出すと、詳細復帰情報は無効に なります。

#### **MDP\_errout()**関数における注意事項

・ 変換不能文字がある場合、MDPcvinf構造体の「convErrFile」で指定したファイルへ、変換元コードが16進形式で出力されます。

# <span id="page-17-0"></span>付録**A** 関数一覧

レコード変換機能の各関数の仕様について説明します。

#### 表A.1 関数一覧

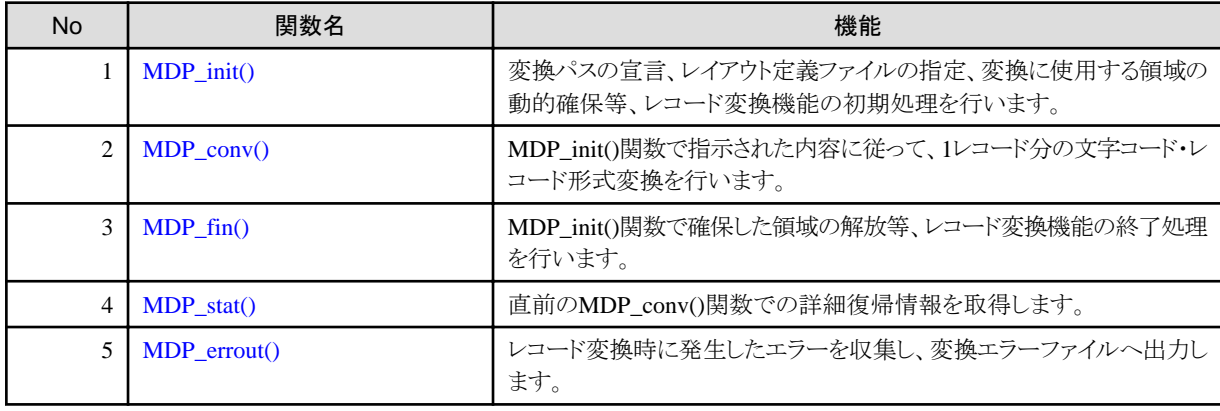

#### 関数の記述形式

関数の記述形式は、以下の規約で記述しています。

- ・ 各関数は、C言語の形式で説明しています。
- ・ 日本語を含まない文字列で記述されている語句は、そのとおりに入力することを示しています。
- ・ 日本語を含む文字列で記述されている語句は、置き換えて入力することを示しています。
- ・ 表中で下線のある語句は、省略時に指定される値を表します。

# **A.1 MDP\_init()**

#### 機能概要

変換パスの宣言、レイアウト定義ファイルの指定、変換に使用する領域の動的確保等、レコード変換機能の初期処理を行います。

#### 機能説明

「変換指示構造体形式のパラメタ(cvinf)」のレコード変換指示に従い、文字コード変換テーブルの展開、レイアウト定義情報の展開、エラー 情報領域の確保を行います。

レコード変換情報として、その先頭アドレスを復帰値として返します。

#### 形式

char \*MDP\_init(struct MDPcvinf \*cvinf)

#### <span id="page-18-0"></span>表A.2 パラメタ情報

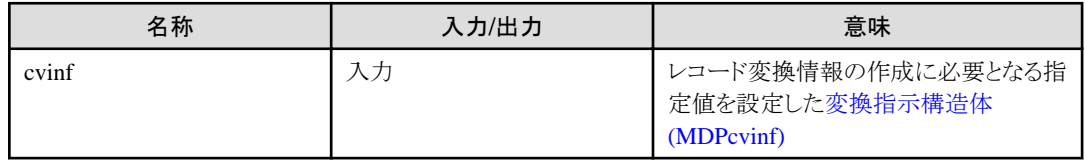

#### 復帰値

本関数の復帰値は、以下のとおりです。

#### 表A.3 復帰値

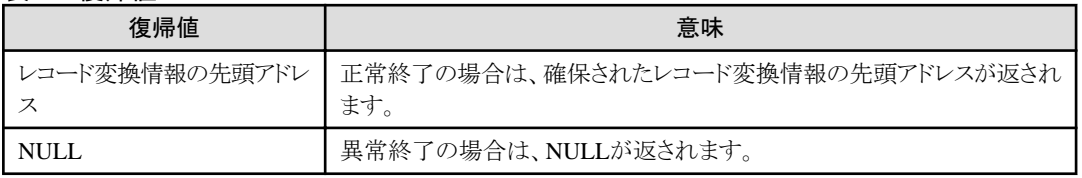

# **A.1.1 MDPcvinf**構造体

レコード変換機能 変換指示構造体です。

#### 形式

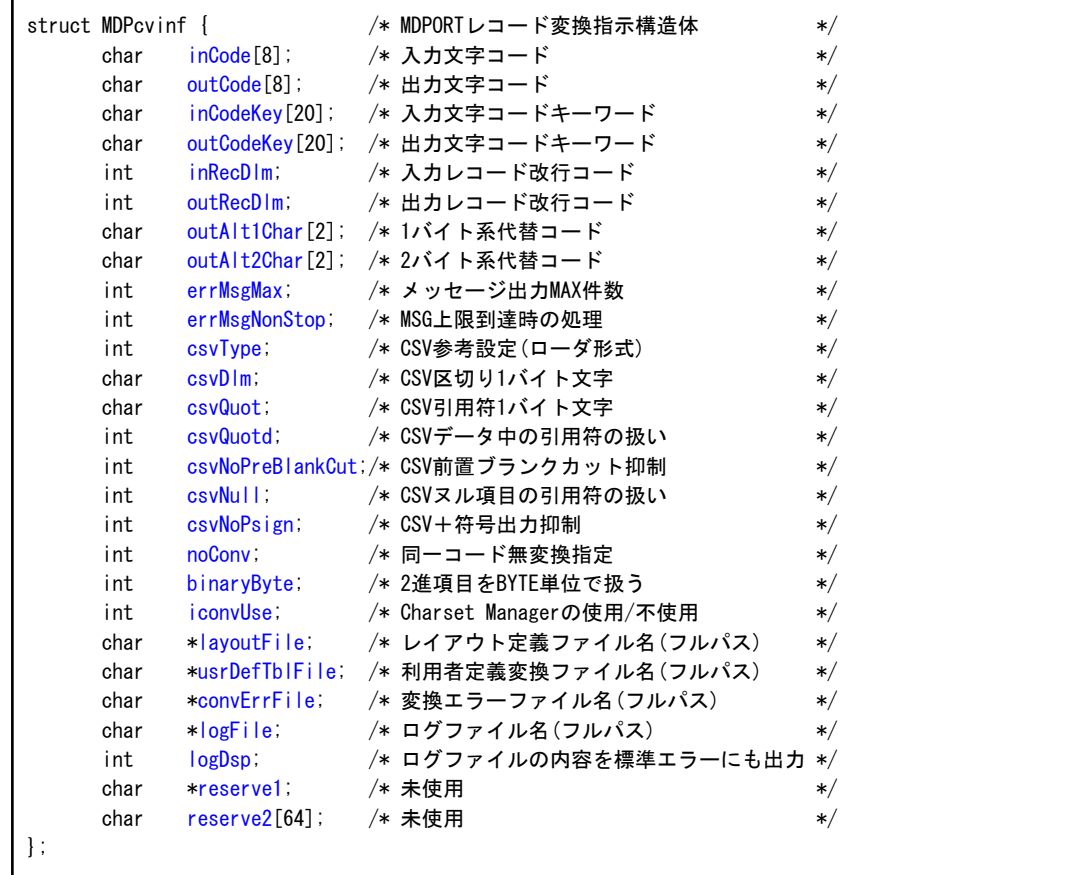

### <span id="page-19-0"></span>メンバ情報

### inCode

入力レコードの文字コードを、文字列で指定します。

以下に指定できる文字コードの意味を示します。

#### 表A.4 inCodeの指定内容

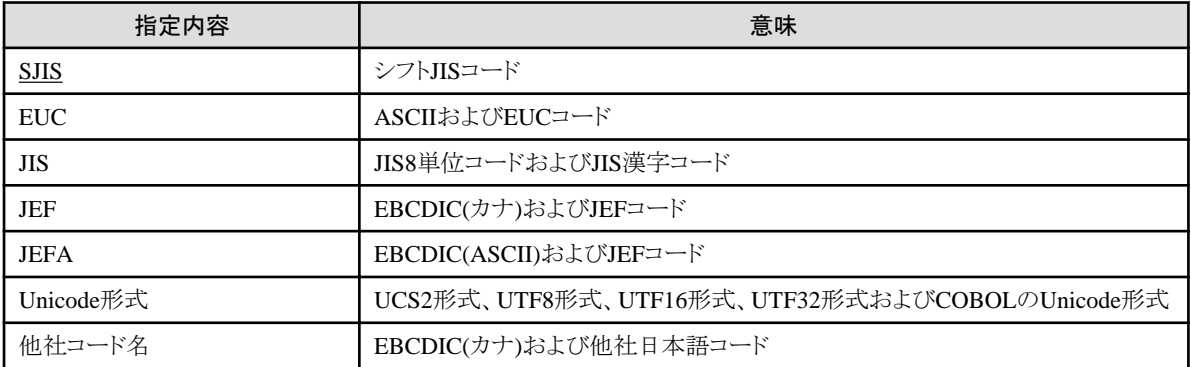

Unicode形式には、以下の指定を行うことができます。

#### 表A.5 Unicode形式

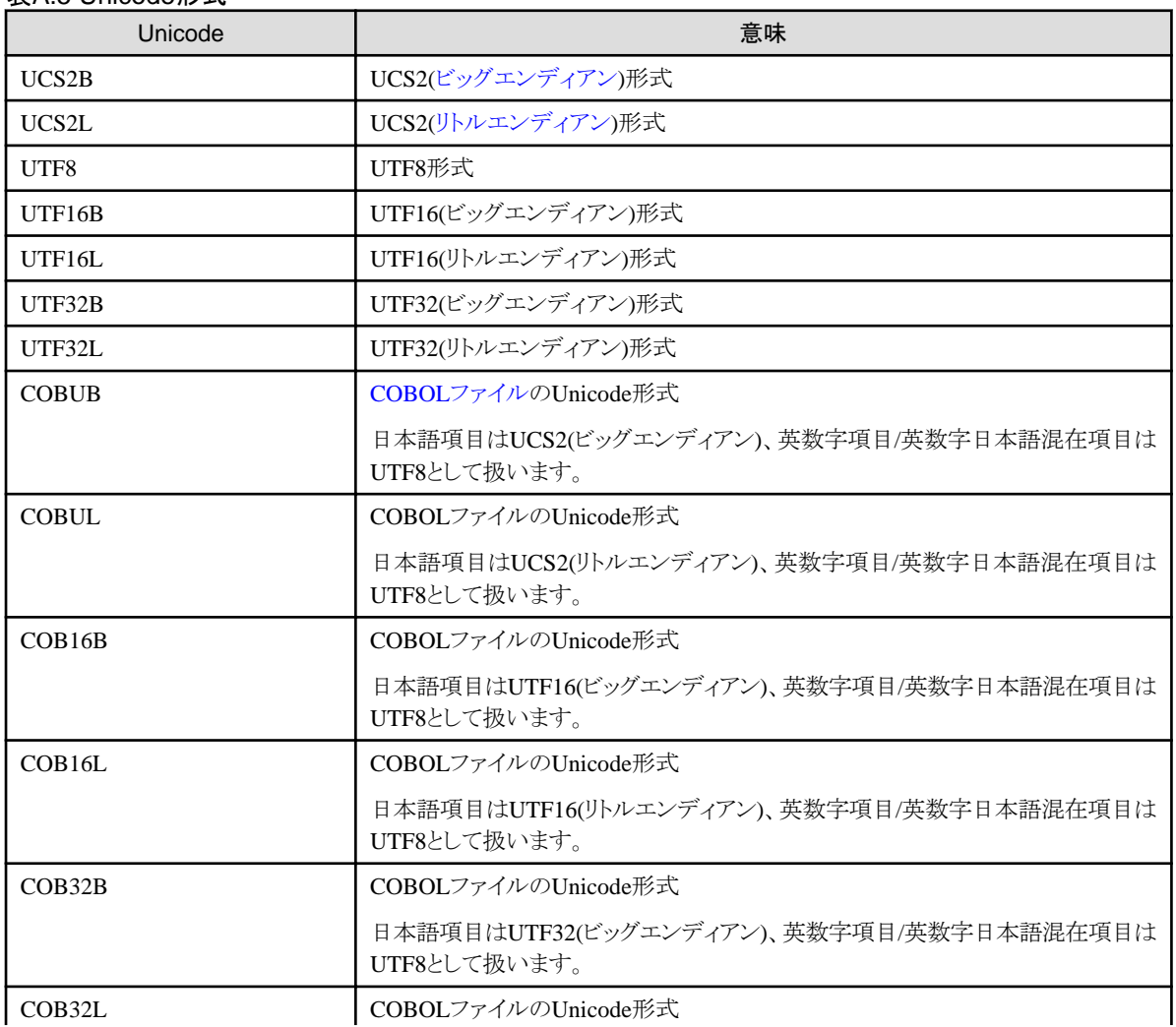

<span id="page-20-0"></span>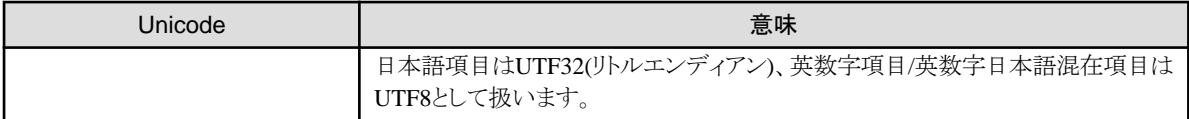

他社コード名には、以下の指定を行うことができます。

表A.6 他社コード名

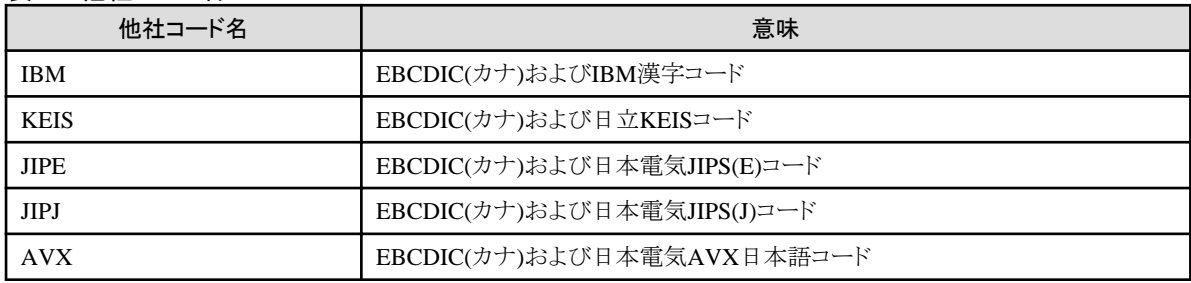

#### outCode

出力レコードの文字コードを、文字列で指定します。

指定できる文字コードの意味は、inCodeと同様です。

レコード変換機能で指定できるinCode、outCodeの文字コードの組み合わせについては、「ユーザーズガイド 画面操作編」の「第5章 変 換仕様」の「5.1 文字コードの変換」を参照してください。

#### inCodeKey

[Charset Manager](#page-33-0)変換を行う場合、[inCode](#page-19-0)で指定した文字コードが、Charset Manager(iconv\_open関数)のどのキーワードに該当する かを、文字列で指定します。

文字コードに対しキーワード(指定内容)が一つのキーワードは省略可能です。

指定された文字コード別に以下の指定を行うことができます。

各キーワードの詳細については、[Charset Manager](#page-33-0)のマニュアルを参照してください。

#### 表A.7 inCodeKeyの指定内容

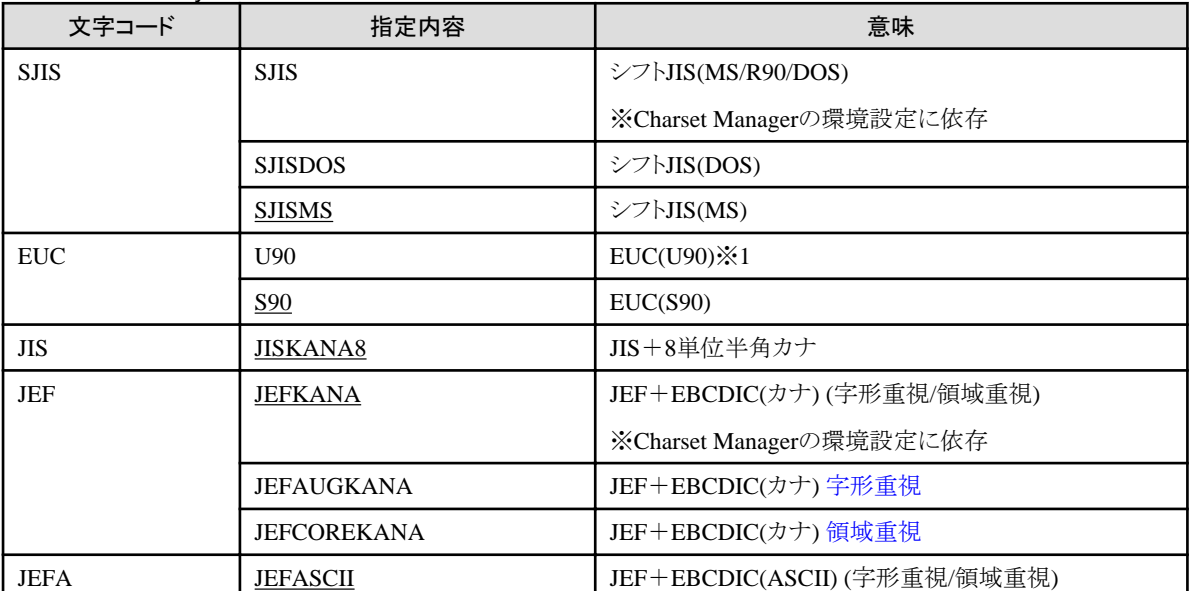

<span id="page-21-0"></span>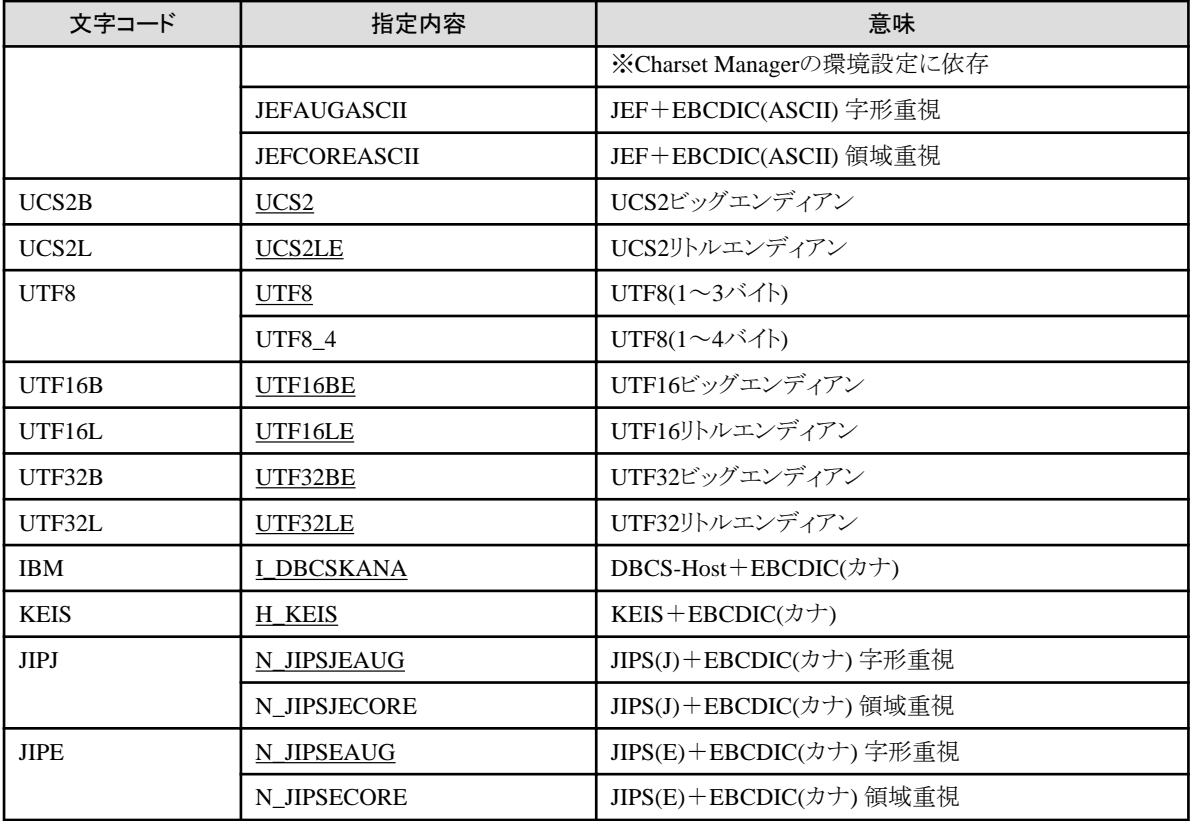

備考) 文字コードとしてCOBOLファイルのUnicode形式(COBUB/COBUL/COB16B/COB16L/COB32B/COB32L)を指定した場合 は、本キーワードを指定できません。指定した場合は、エラーとなります。

※1 Charset Managerの環境設定で代表コード系キーワード値にs90を指定している場合は、本オペランドにu90を指定することは できません。指定した場合、エラーとなります。

#### outCodeKey

Charset Manager変換を行う場合、[outCode](#page-20-0)で指定した文字コードが、Charset Manager(iconv\_open関数)のどのキーワードに該当す るかを、文字列で指定します。

指定できるキーワードは、inCodeKeyと同様です。

#### inRecDlm

入力レコードの区切り文字を指定します。

#### 表A.8 inRecDlmの指定内容

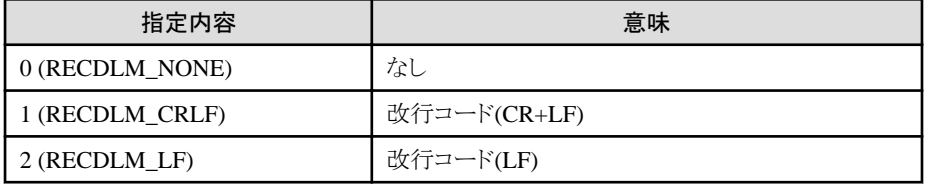

#### outRecDlm

出力レコードの区切り文字を指定します。

指定できる区切り文字は、inRecDlmと同様です。

[テキスト変換](#page-34-0)では、出力レコードの区切り文字を指定した場合は可変長形式で、出力レコードの区切り文字を指定しない場合は出 力領域のバイト長の固定長形式でレコードを返します。

#### <span id="page-22-0"></span>outAlt1Char

1バイト系コードの変換において、変換不可能な文字が発生した場合[、代替文字と](#page-34-0)して出力する文字の文字コードを16進形式で指定 します。

出力文字コードがUnicode以外の場合は出力文字コードの1バイトで指定、Unicodeの場合はUCS2(ビッグエンディアン)形式の2バ イトで指定します。

省略した場合、"\_"(アンダースコア)を代替文字とします。

指定例は、以下のとおりです。

#### 表A.9 代替文字"X"の指定例

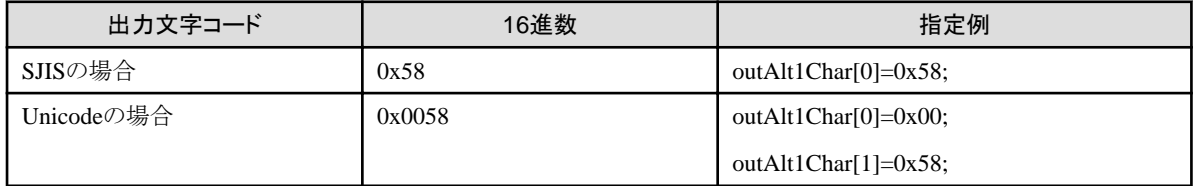

#### outAlt2Char

2バイト系コードの変換において、変換不可能な文字が発生した場合、代替文字として出力する文字の文字コードを16進形式で指定 します。

出力文字コードがUnicode以外の場合は出力文字コードの2バイトで指定、Unicodeの場合はUCS2(ビッグエンディアン)形式の2バ イトで指定します。

省略した場合、"■"(黒い四角文字)を代替文字とします。

指定例は、以下のとおりです。

#### 表A.10 代替文字" "(全角アンダースコア)の指定例

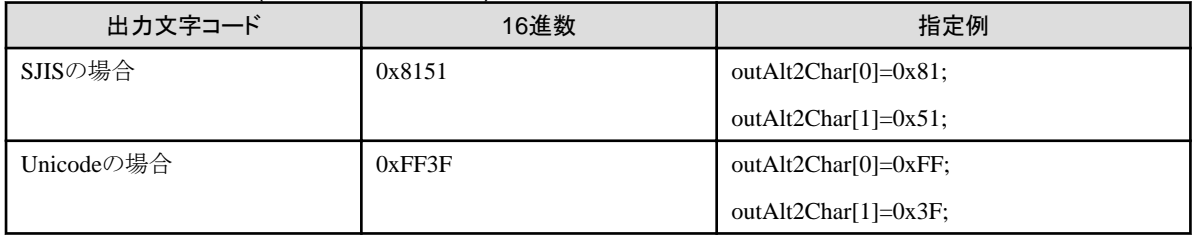

#### errMsgMax

変換時に発生した変換エラーの出力件数の上限値を、"0~9999"の数値で指定します。

#### 表A.11 errMsgMaxの指定内容

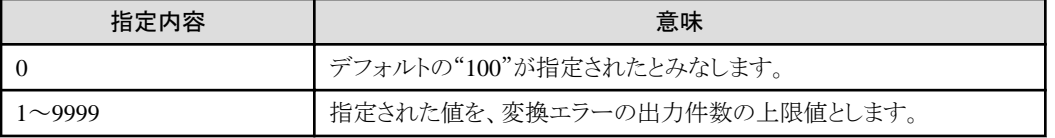

#### errMsgNonStop

変換時に発生した変換エラーの件数が、errMsgMaxで指定した値に達したとき、その後の変換処理を続行するかどうかを指定します。

#### 表A.12 errMsgNonStopの指定内容

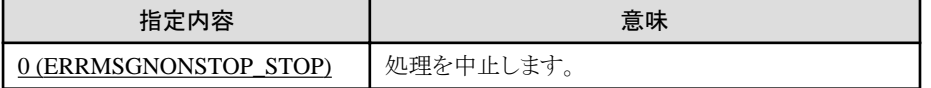

<span id="page-23-0"></span>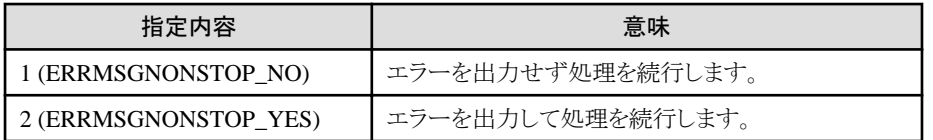

#### csvType

CSV形式レコードを扱う場合に、対象のRDB向けローダ形式(参考設定)を指定します。

レイアウト定義の入力または出力のデータ形式がCSV[形式の](#page-33-0)場合に有効となり、それ以外では無視されます。

なお、レコード変換機能では、項目名ヘッダを先頭レコードに出力はサポートしていません。

参考設定の指定を行った場合、続くcsvDlm、csvQuot、csvQuotd、[csvNull](#page-24-0)、[csvNoPsign](#page-24-0)の指定は無視されます。

これらを有効にしたい場合は、「0 (CSVTYPE\_NONE)」を必ず指定して下さい。

参考設定の詳細については、「ユーザーズガイド 画面操作編」の「4.1.6.3.2 CSV情報の指定」の「参考設定について」を参照してく ださい。

#### 表A.13 csvTypeの指定内容

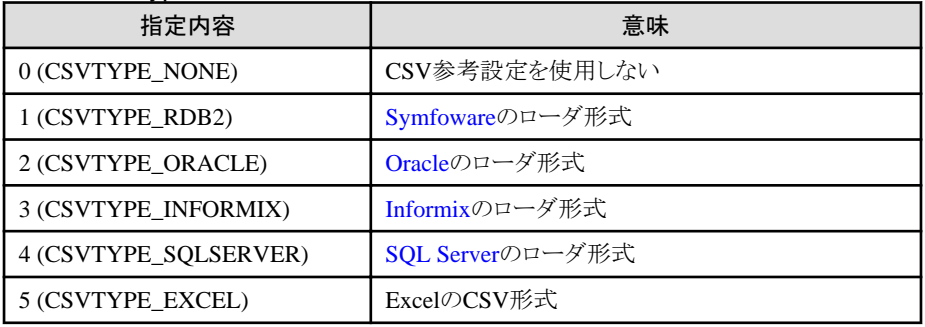

csvDlm

CSV形式の項目間の区切り文字を指定します。

ASCII文字1バイトを指定してください。なお、区切り文字を指定しない場合はNULLを指定します。

入力がCSV形式の場合に、NULLを指定するとカンマが指定されたとみなします。

指定できる区切り文字については、「ユーザーズガイド画面操作編」の「7.2.2 CSV形式で扱える引用符・区切り文字」を参照してください。

#### csvQuot

CSV形式の引用符を指定します。

ASCII文字1バイトを指定してください。なお、引用符を指定しない場合はNULLを指定します。

指定できる引用符については、「ユーザーズガイド 画面操作編」の「7.2.2 CSV形式で扱える引用符・区切り文字」を参照してください。

#### csvQuotd

CSV形式のデータ中に引用符が存在する場合の扱いを指定します。

#### 表A.14 csvQuotdの指定内容

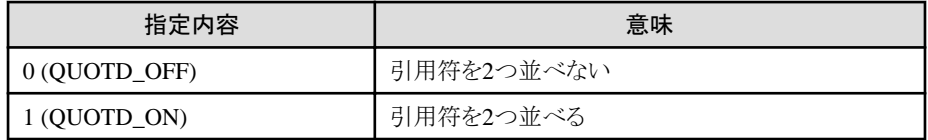

#### <span id="page-24-0"></span>csvNoPreBlankCut

CSV形式の入力データが引用符で括られていないときに、前置の空白文字の削除を抑制するかどうかを指定します。

#### 表A.15 csvNoPreBlankCutの指定内容

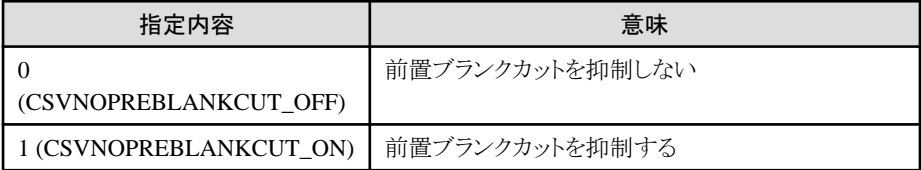

#### csvNull

出力のCSV形式のデータ中にNULL文字列を、引用符で括って出力するかどうかを指定します。

#### 表A.16 csvNullの指定内容

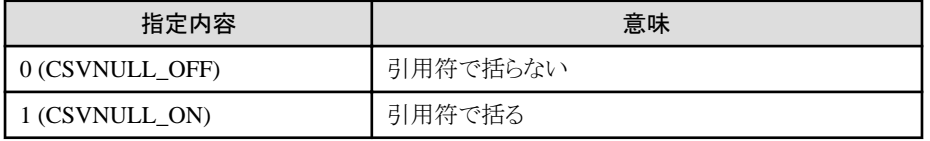

#### csvNoPsign

出力のCSV形式の数値文字列データに、+符号の出力を抑制するかどうかを指定します。

#### 表A.17 csvNoPsignの指定内容

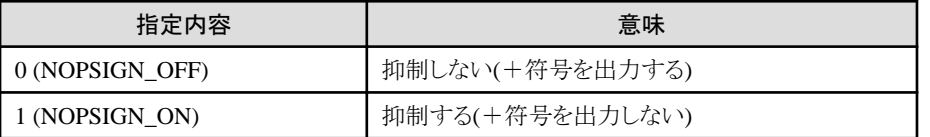

#### noConv

[inCode](#page-19-0)および[outCode](#page-20-0)が同一文字コードの場合に、無変換出力を行うかどうかを指定します。

#### 表A.18 noConvの指定内容

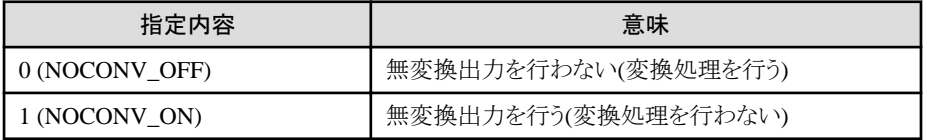

#### binaryByte

2進項目の領域長を、バイト単位で扱うかどうかを指定します。

#### 表A.19 binaryByteの指定内容

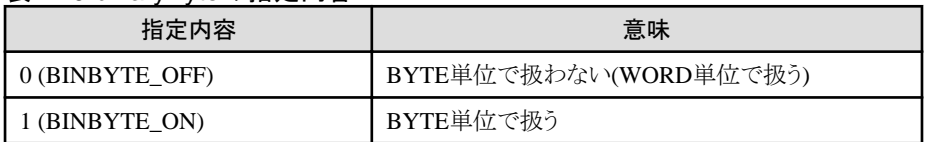

#### iconvUse

Charset Managerの使用有無を指定します。

#### <span id="page-25-0"></span>表A.20 iconvUseの指定内容

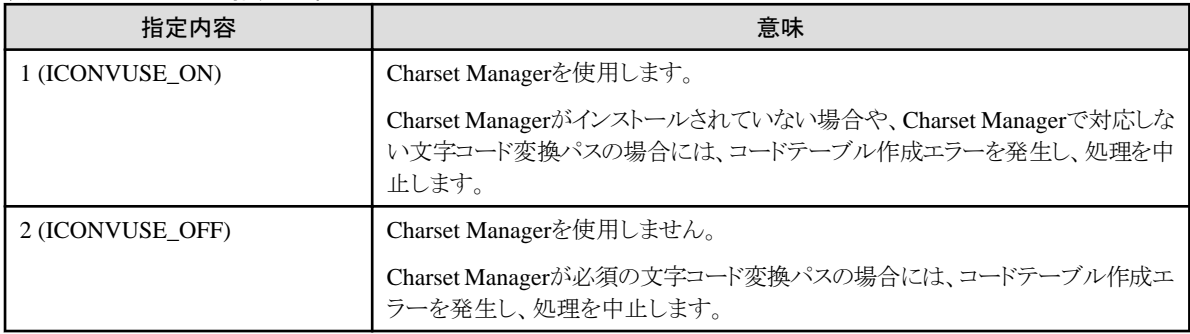

#### layoutFile

[レイアウト定義ファイル名](#page-34-0)を、フルパスで指定します。

テキスト変換以外の場合は、必ず指定してください。

テキスト変換の場合は、NULLを指定してください。

指定されたファイル名が存在しない場合は、異常終了します。

#### usrDefTblFile

[利用者定義変換テーブルの](#page-34-0)ファイル名を、フルパスで指定します。

利用者定義変換テーブルを使用しない場合は、NULLを指定してください。

指定されたファイル名が存在しない場合は、異常終了します。

利用者定義変換テーブルに関する詳細は、「ユーザーズガイド画面操作編」の「付録A 利用者定義変換テーブル」を参照してください。

#### convErrFile

MDP\_errout()関数で出力す[る変換エラーファイルの](#page-34-0)出力先ファイル名を、フルパスで指定します。

変換エラーファイルを出力しない場合は、NULLを指定してください。

指定されたファイル名が存在しない場合は、新規に作成します。

指定されたファイル名が既に存在する場合は、MDP\_errout()関数の出力モードmodeにより上書き、または追加書きします。

#### logFile

ログファイル名を、フルパスで指定します。 ログファイル名は必ず指定する必要があります。 指定しない場合は、異常終了します。 指定されたファイル名が存在しない場合は、新規に作成します。 指定されたファイル名が既に存在する場合は、追加書きします。

#### logDsp

ログファイルに出力する内容を、標準エラーにも出力するかどうかを指定します。

#### 表A.21 logDspの指定内容

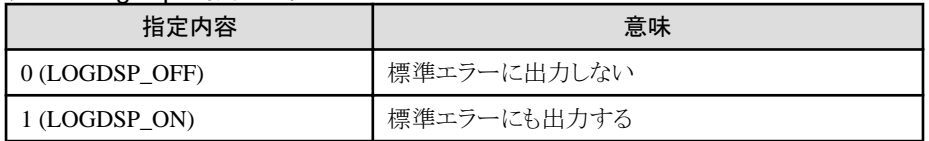

#### <span id="page-26-0"></span>reserve1

使用しません。

#### reserve2

使用しません。

# **A.2 MDP\_conv()**

#### 機能概要

MDP\_init()関数で指示された内容に従って、1レコード分の文字コード・レコード形式変換を行います。

#### 機能説明

MDP\_init()関数で取得したレコード変換情報(inf)に従い、入力レコード(irec)内の入力レコード長(ireclen)分を変換対象として、文字コー ドの変換・レコード形式の変換を行います。

変換結果を出力レコード(orec)に、変換後有効バイト長を出力レコード長(oreclen)に、それぞれ格納します。

#### 形式

int MDP conv(char \*inf, char \*irec, int ireclen, char \*orec, int \*oreclen)

#### 表A.22 パラメタ情報

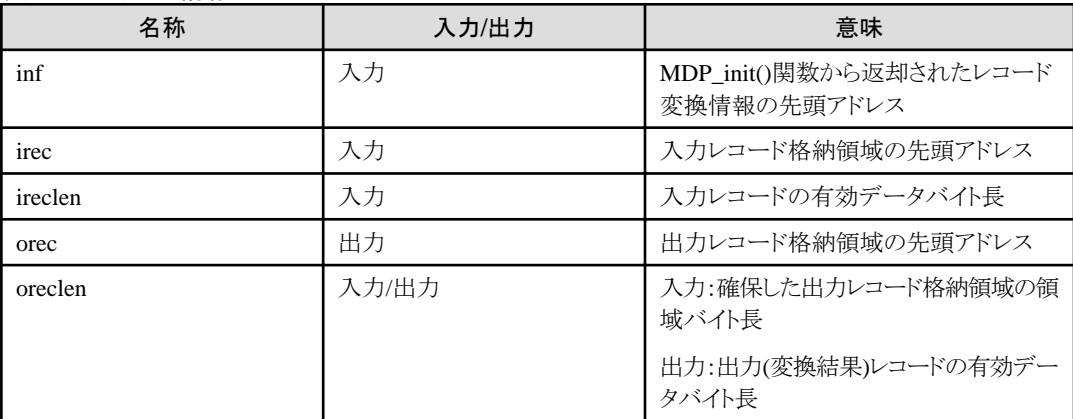

備考) orecの領域は、ireclen、文字コード、レコードタイプ等を考慮したうえで、呼び出し元で十分な領域を確保し、その領域バイト長を oreclenに設定してください。

#### 復帰値

本関数の復帰値は、以下のとおりです。

#### 表A.23 復帰値

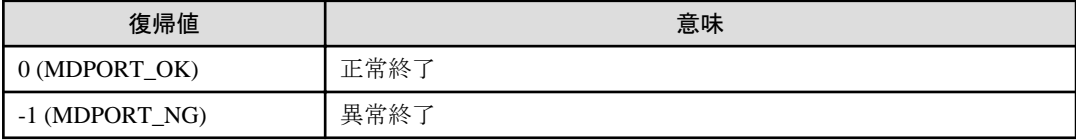

<span id="page-27-0"></span>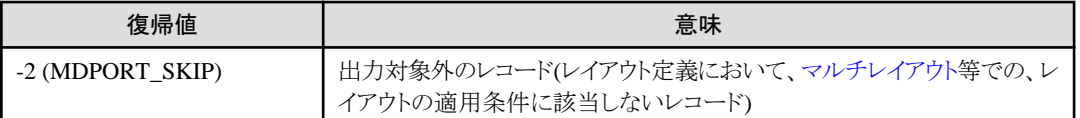

# **A.3 MDP\_fin()**

#### 機能概要

MDP\_init()関数で確保した領域の解放等、レコード変換機能の終了処理を行います。

#### 機能説明

MDP\_init()関数で取得したレコード変換情報(inf)の領域を解放し、レコード変換の終了処理を行います。

### 形式

int MDP\_fin(char \*inf)

#### 表A.24 パラメタ情報

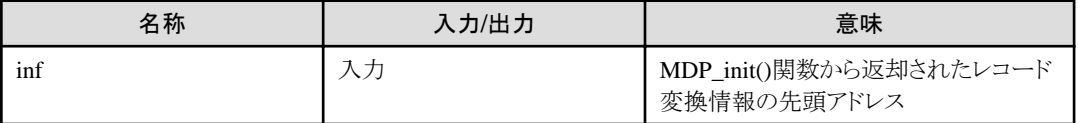

#### 復帰値

本関数の復帰値は、以下のとおりです。

#### 表A.25 復帰値

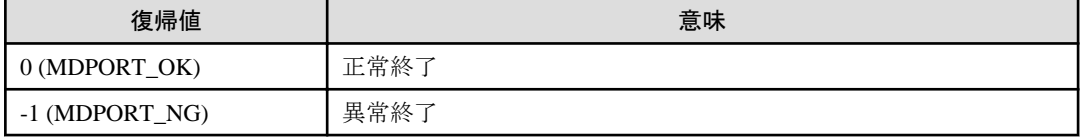

# **A.4 MDP\_stat()**

### 機能概要

直前のMDP\_conv()関数での詳細復帰情報を取得します。

#### 機能説明

直前のMDP\_conv()関数での処理結果を、取得情報の指定(para)に従った情報で取得します。

#### 形式

int MDP\_stat(int para, char \*inf)

#### <span id="page-28-0"></span>表A.26 パラメタ情報

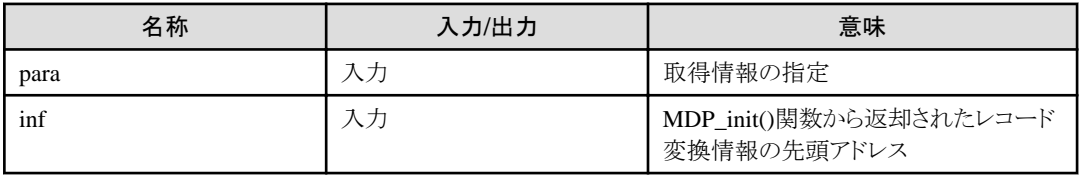

#### 表A.27 paraの指定内容

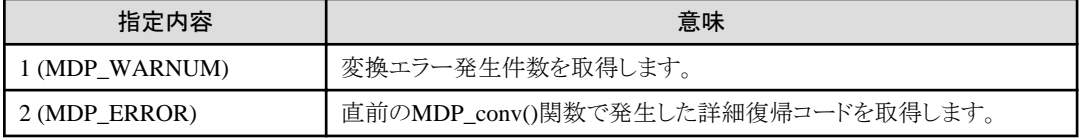

#### 復帰値

paraに指定した値により、以下の値が返されます。

#### 表A.28 "MDP\_WARNUM"の場合の復帰値

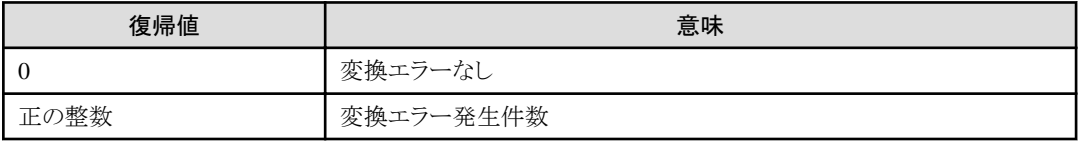

#### 表A.29 "MDP\_ERROR"の場合の復帰値

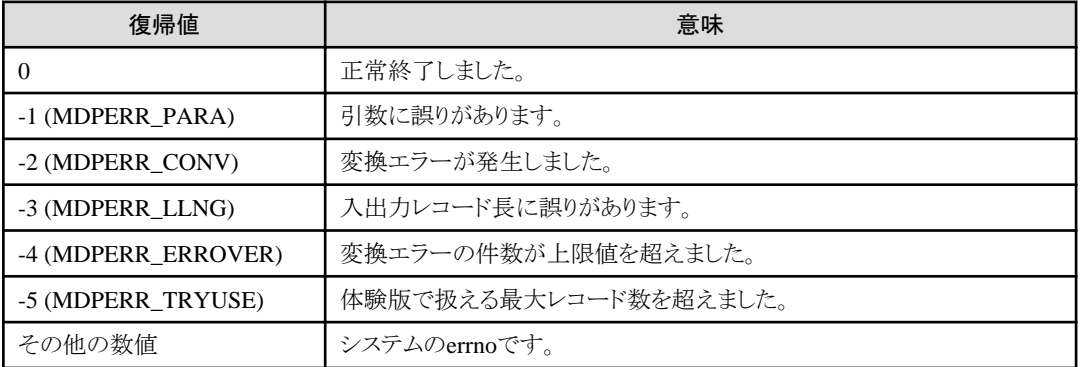

# **A.5 MDP\_errout()**

#### 機能概要

レコード変換時に発生したエラーを収集し[、変換エラーファイルへ](#page-34-0)出力します。

#### 機能説明

変換時に発生したエラーを収集し、変換エラーファイルへ出力モード(mode)に従って出力します。

なお、本関数で変換エラーファイルを出力した場合、変換エラーファイル中のカレントフォルダおよび入力ファイル名は、空白で出力さ れます。

変換エラーファイルの出力形式の詳細については、「ユーザーズガイド 画面操作編」の「第3章 操作説明」の「3.2.8 変換エラー表示」の 「変換エラーファイルの出力例」および「変換エラーファイルの出力内容」を参照してください。

#### 形式

int MDP\_errout(char \*inf, int mode)

#### 表A.30 パラメタ情報

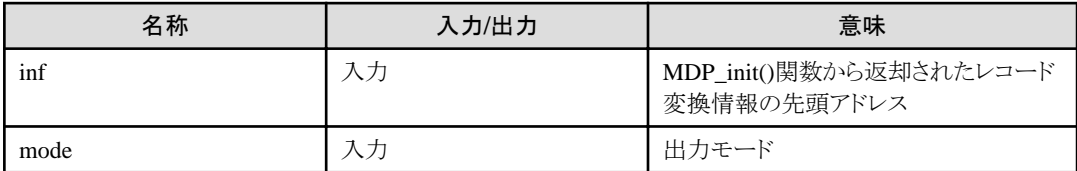

#### 表A.31 modeの指定内容

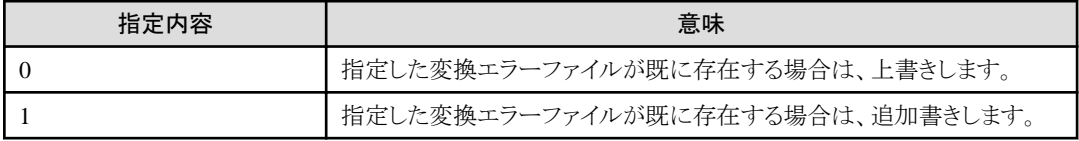

#### 復帰値

本関数の復帰値は、以下のとおりです。

#### 表A.32 復帰値

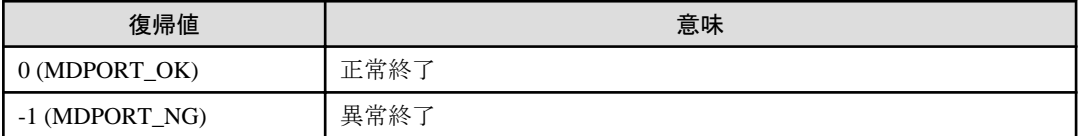

# <span id="page-30-0"></span>付録**B** 使用例

MDPORTのAPIの使用例について説明します。

### 要件

Windows上の固定長ファイル(シフトJIS)を、CSVファイル(UCS2 リトルエンディアン)へ変換します。 C言語プログラムからレコード変換機能の関数を使用します。

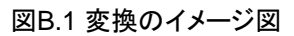

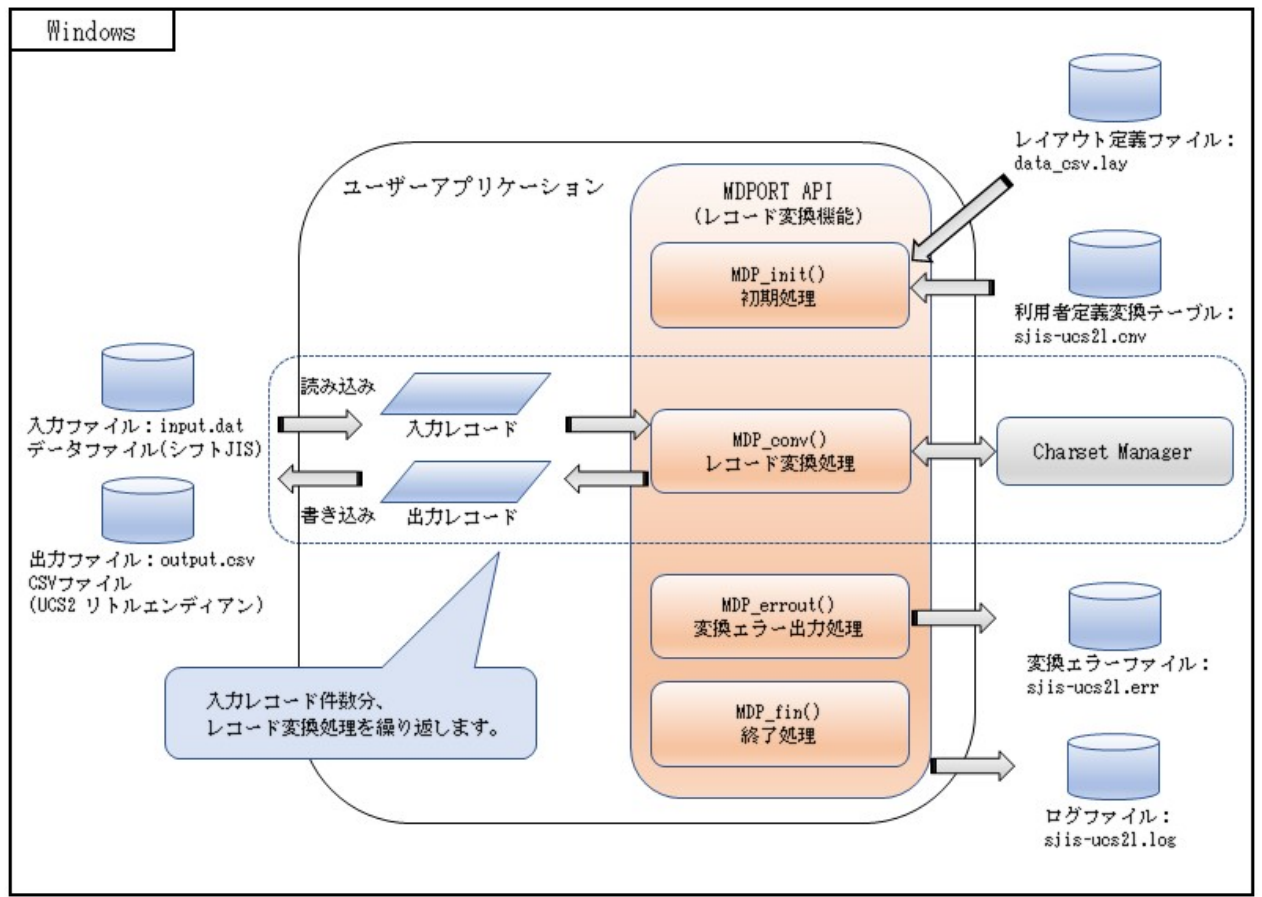

### ソースコードの記述例 **(C**言語プログラム**)**

```
#include <io.h>
#include <fcntl.h>
#include <string.h>
#include <sys/stat.h>
#include "MDRcomm.h"
int main()
{
    struct MDPcvinf cvinf;
    char *mdpinf;
    char indata[500];
    char outdata[1000]; /*レコード長の増加を考慮し、余裕を持たせた出力領域を確保 */
```

```
 int inlen;
   int outlen;
   int rtncod;
   int ifd;
   int ofd;
  char *input file = "D:\\data\\input.dat";
  char *output_file = "D:\\data\\output.csv";
   int readlen = 500;
   /*******************************************
   * データ(SJIS)→CSV(UCS2L)の初期処理
   ********************************************/
  memset(&cvinf, 0x00, sizeof(struct MDPcvinf));<br>strcpy(cvinf.inCode, "SJIS"); /* 入力文字コード : SJIS
strcpy(cvinf.inCode, "SJIS");          /* 入力文字コード : SJIS           */
strcpy(cvinf.outCode, "UCS2L");         /* 出力文字コード : UCS2L           */
strcpy(cvinf.inCodeKey, "SJISMS");        /* 入力文字コードキーワード : SJISMS     */
strcpy(cvinf.outCodeKey, "UCS2LE");       /* 出力文字コードキーワード : UCS2LE       */
cvinf.inRecDlm = RECDLM_NONE;          /* 入力レコード改行コード : 改行なし    */
cvinf.outRecDlm = RECDLM_CRLF;         /* 出力レコード改行コード : CRLF */* */*
cvinf.outAlt1Char[0] = 0x00;           /* 1バイト系代替コード 1バイト目                   */
cvinf.outAlt1Char[1] = 0x78;           /* 1バイト系代替コード 2バイト目 */*
cvinf.outAlt2Char[0] = 0xFF;          /* 2バイト系代替コード 1バイト目 */
cvinf.outAlt2Char[1] = 0x3F;           /* 2バイト系代替コード 2バイト目                 */
cvinf.errMsgMax = 9999;              /* メッセージ出力MAX件数 : 9999        */
cvinf.errMsgNonStop = ERRMSGNONSTOP_STOP;     /* MSG上限到達時の処理 : 処理ストップ    */
cvinf.csvType = CSVTYPE_NONE;          /* CSV参考設定(ローダ形式) : 指定しない   */
cvinf.csvDlm = ',';               /* CSV区切り1バイト文字 : カンマ */*
   cvinf.csvQuot = '"'; /* CSV引用符1バイト文字 : ダブルクォート */
  cvinf.csvQuotd = QUOTD_ON;           /* CSVデータ中の引用符の扱い : 2つ並べる */
  cvinf.csvNull = CSVNULL_ON; <br>
/* CSVヌル項目の引用符の扱い : 引用符で括る */
  cvinf.csvNoPsign = NOPSIGN_ON: /* CSV+符号出力抑制 : +符号を出力しない */
  cvinf.iconvUse = ICONVUSE_ON; <br>
\rightarrow Charset Managerの使用/不使用 : 使用する */
  cvinf.layoutFile = "D:\\lay\\data_csv.lay"; /* レイアウト定義ファイル名(フルパス) */
  cvinf.usrDefTblFile = "D:\\usr\\sjis-ucs2l.cnv"; /* 利用者定義変換ファイル名(フルパス) */
  cvinf.convErrFile = "D:\\err\\sjis-ucs2l.err"; /* 変換エラーファイル名(フルパス) */
  cvinf.logFile = "D:\\log\\sjis-ucs2l.log"; /* ログファイル名(フルパス) */
  cvinf.logDsp = LOGDSP_OFF; イキログファイルの内容を標準エラーに出力しない */
   /* レコード変換初期処理関数呼出し */
   mdpinf = MDP_init( &cvinf );
   /*******************************************
   * データ(SJIS)→CSV(UCS2L)の変換処理
   ********************************************/
   /* 入力ファイルオープン */
   ifd = open(input_file, O_RDONLY);
   /* 出力ファイルオープン */
   ofd = open(output_file, O_CREAT | O_WRONLY | O_TRUNC | O_BINARY, S_IREAD | S_IWRITE);
   /* 入力レコード繰り返し */
   while (1)
   {
      /* 初期化 */
     memset(&indata[0], 0x00, sizeof(indata));
     memset(&outdata[0], 0x00, sizeof(outdata));
      outlen = sizeof(outdata);
      /* 入力ファイル読み込み */
      inlen = read(ifd, indata, readlen);
     if (inlen \leq 0)
```

```
 {
           break;
        }
        /* レコード変換関数呼び出し */
        rtncod = MDP_conv( mdpinf, indata, inlen, outdata, &outlen );
        /* 出力ファイル書き込み */
       write(ofd, outdata, outlen);
    }
    /* 入出力ファイルクローズ */
    close(ifd);
    close(ofd);
    /*******************************************
    * 変換エラー出力処理
    ********************************************/
    rtncod = MDP_errout( mdpinf, 0 );
    /*******************************************
    * レコード変換後処理
    ********************************************/
    rtncod = MDP_fin( mdpinf );
    return 0;
}
```
# <span id="page-33-0"></span>用語集

#### Charset Manager

富士通標準コード変換を提供しているWindows上のソフトウェアです。

動作保証しているCharset Managerのバージョン・レベルについては、MDPORTの「ソフトウェア説明書」を参照してください。

#### Charset Manager変換

Charset Managerを使用した変換を、MDPORTではCharset Manager変換と呼んでいます。

詳しくは、「ユーザーズガイド 画面操作編」の「5.1.3 2バイト系コード変換」を参照してください。

#### COBOLファイル

Windows上のCOBOLアプリケーションプログラムでアクセスするファイル形式です。 ファイル編成の種類として、レコード順ファイル、行順ファイル、相対ファイル、索引ファイルがあります。

#### CSV形式

項目間をカンマ(区切り文字)で区切った形式のテキストレコードを指します。

MDPORTでは区切り文字がカンマ以外でもCSV形式と呼びます。一般的に可変長レコードです。

CSV形式であれば、表計算ソフトや各種RDBローダファイル、awk等のユーティリティへと応用することができます。

#### Informix

IBM社のリレーショナルデータベース管理システム(RDBMS)です。

IBM社が買収した企業(Informix社)が開発したことが起源となっています。

#### **Oracle**

オラクル社が開発したリレーショナルデータベース管理システム(RDBMS)です。

#### SQL Server

マイクロソフト社が開発したリレーショナルデータベース管理システム(RDBMS)です。

#### **Symfoware**

富士通が開発したリレーショナルデータベース管理システム(RDBMS)です。

#### シグネチャ

Unicodeのエンディアンを示すためにファイルの先頭に付加される数バイトのデータです。

シグネチャにより、UCS2/UTF16(リトルエンディアン)、UCS2/UTF16(ビッグエンディアン)、UTF32(リトルエンディアン)、UTF32(ビッグ エンディアン)、UTF8のどれなのかを識別することができます。

BOM(Byte Order Mark)と同じ意味です。

#### シフトコード

1バイト文字と2バイト文字の切替えのための制御コードのことです。

#### データレコード変換

複数の項目で構成されたレイアウトを意識したレコード変換モードです。

一般的にアプリケーションでの処理対象となるデータレコードを変換する場合に指定します。

CSV形式レコードを対象とする場合も、データレコード変換を使用します。

### <span id="page-34-0"></span>テキスト変換

ソース等のテキストレコードを変換するレコード変換モードです。

#### ビッグエンディアン

低アドレスのバイト位置が上位桁を表す形式です。

SPARC等のUNIXマシンではビッグエンディアンです。

#### マルチレイアウト

1つのファイル内において、複数のレコードレイアウトが存在することを指します。

MDPORTでは、1つのレイアウト定義ファイルに対して、複数のレイアウトの適用条件を設定することにより、マルチレイアウトのデータを 変換することができます。

#### リトルエンディアン

低アドレスのバイト位置が下位桁を表す形式です。

Windows上のプログラムはリトルエンディアンです。

#### レイアウト定義ファイル

レイアウト定義機能で作成するファイルです。

データレコード変換を行うには、レイアウト定義ファイルが必須となります。

拡張子は".lay"です。

#### 字形重視

字形を重視した変換です。

文字がJIS領域にあるか拡張域にあるかには関わらず、新字体は新字体へ、旧字体は旧字体へ、同じ字体のコードの変換を行います。

#### 代替文字

コード変換エラー等で、変換先のコードに変換できなかった文字の代わりに出力される文字です。

#### 標準変換

Charset Managerを使用せずに、MDPORT内部の算術式に従ってコード変換を行う方法を、MDPORTでは標準変換と呼んでいます。 詳しくは、「ユーザーズガイド 画面操作編」の「5.1.3 2バイト系コード変換」を参照してください。

#### 変換エラーファイル

変換エラーが発生した場合に、エラー情報が出力されるファイルです。 テキストファイルの形式で、Windows標準のメモ帳等で内容を参照できます。 拡張子は".err"です。

#### 利用者定義変換テーブル

利用者定義文字(外字)や拡張漢字/非漢字を任意の文字へ変換するための、コードの対応づけを行うテーブルファイルです。 拡張子は".cnv"です。

#### 領域重視

JIS領域を重視した変換です。

字体が新字体であるか旧字体であるかには関わらず、JIS領域の文字同士の変換を行います。